#### МУНИЦИПАЛЬНОЕ АВТОНОМНОЕ ОБРАЗОВАТЕЛЬНОЕ УЧРЕЖДЕНИЕ ДОПОЛНИТЕЛЬНОГО ОБРАЗОВАНИЯ «СЕВЕРНЫЙ ДЕТСКИЙ ТЕХНОПАРК «КВАНТОРИУМ»

**РЕКОМЕНДОВАНА** Методическим советом МАОУДО «Северный Кванториум» Протокол № 2 от 31.08.2023 г.

УТВЕРЖДАЮ Директор МАОУДО «Северный Кванториум» Е. Колебакина Е.Н. еверный ванториум» «З1» августа 2023 г.

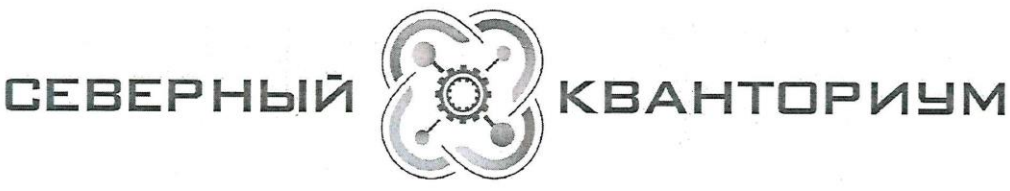

ДОПОЛНИТЕЛЬНАЯ ОБЩЕОБРАЗОВАТЕЛЬНАЯ ОБЩЕРАЗВИВАЮЩАЯ ПРОГРАММА (техническая направленность)

«Основы компьютерной грамотности»

для обучающихся 9-10 лет Срок реализации программы - 1 год

> Программу составил: Губанова Наталья Павловна, педагог дополнительного образования

Северодвинск 2023

# ПАСПОРТ ПРОГРАММЫ

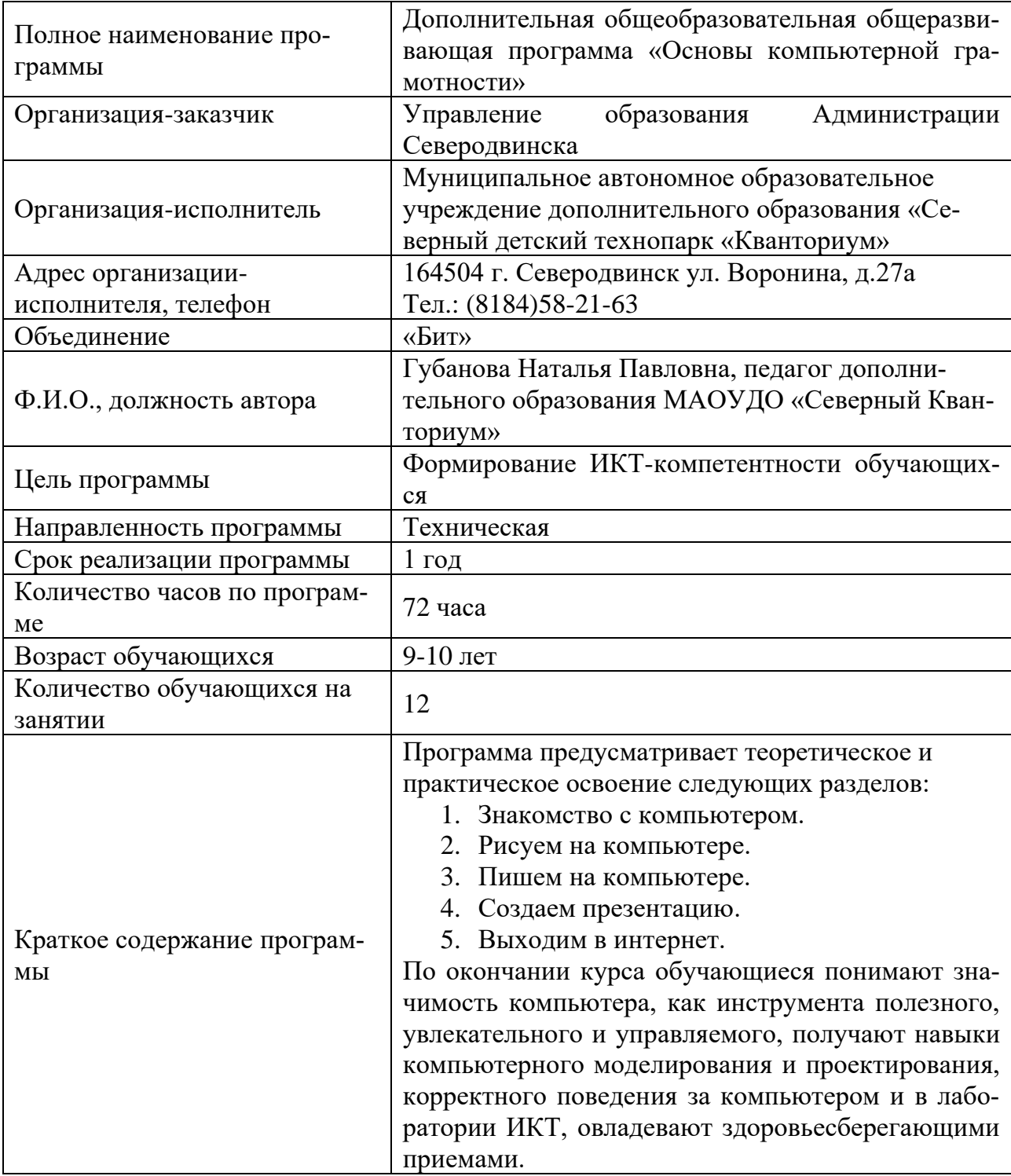

# СОДЕРЖАНИЕ

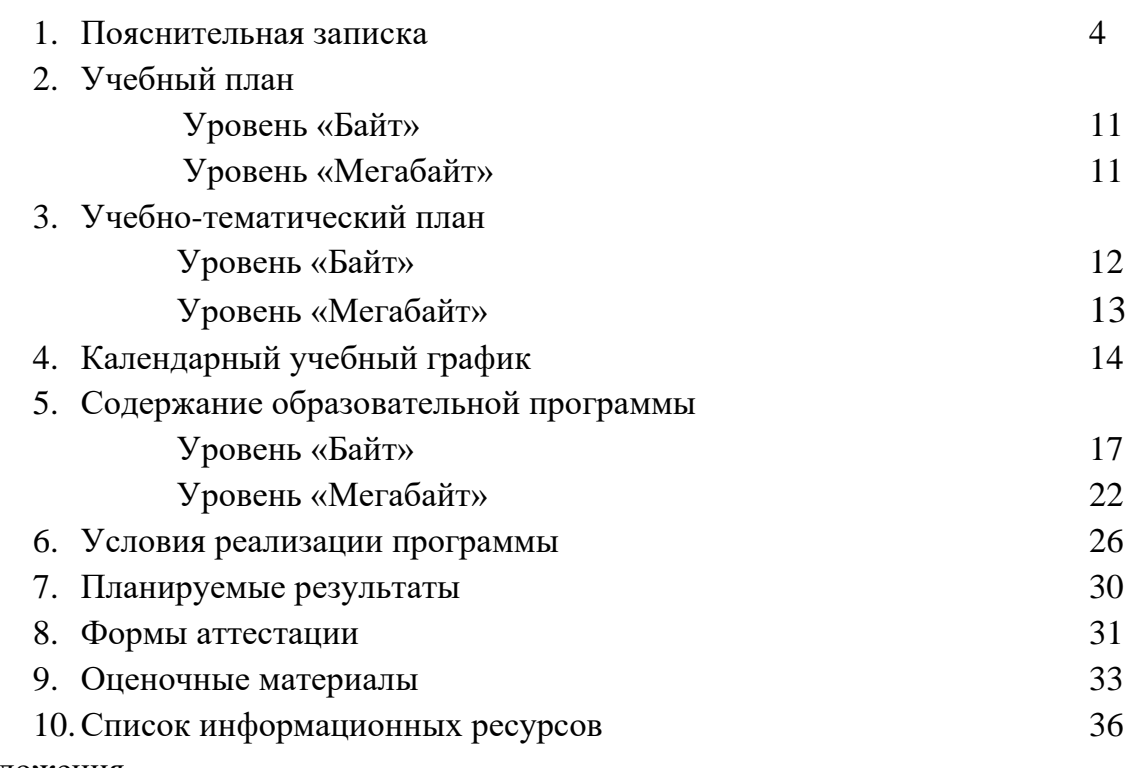

Приложения

#### 1. ПОЯСНИТЕЛЬНАЯ ЗАПИСКА

Дополнительная общеобразовательная общеразвивающая программа «Основы компьютерной грамотности» имеет техническую направленность. Программа разработана для обучающихся 9-10 лет, направлена на освоение компетенций в сфере информационных компьютерных технологий.

В условиях интенсификации процессов информатизации общества широкое использование цифровых инструментов и возможностей современной информационнообразовательной среды является непременным атрибутом образования современного ребенка. Однако невозможно игнорировать тот факт, что образование в сфере информационных технологий в настоящий момент отстает от потребностей самого общества и возможностей обучающихся.

Поколение детей, родившихся после 2000 года, именуемое «поколением Z» (по классификации Хоува-Штрауса), характеризуется умением отлично работать с любой информацией, быстрым развитием, многозадачностью, «клиповым» мышлением, предполагающим переработку информации короткими порциям, инфантилизмом, одаренностью и быстрым включением в интересующую их информацию, нацеленностью на скоротечный результат.

Образно говоря, это дети, рожденные с гаджетами в руках. К 5-7 классу, когда, согласно учебным планам, в большинстве общеобразовательных организаций начинается изучение информатики, эти дети имеют 5-7 лет опыта общения с различными средствами ИКТ. При этом их опыт сконцентрирован вокруг собственных интересов (общение в Сети, игры, скачивание музыки и видеофильмов и др.), бессистемен, не направлен на решение учебных задач.

Одновременно с этим обучающиеся начальной школы сталкиваются с необходимостью выполнять и оформлять проекты, делать презентации для их защиты, что, в силу отсутствия у них необходимых знаний, умений и навыков, ложится на плечи родителей.

Для разрешения вышеуказанных противоречий между требованиями общества и готовностью школы предоставить современное образование в сфере информационных технологий целесообразно использовать потенциал дополнительного образования, в частности, программ ИТ-цикла для младших школьников.

Программа «Основы компьютерной грамотности» предназначена для обучающихся, как прошедших обучение по программе «Азы информатики», так и для тех, кто впервые пришел на обучение по дополнительным общеразвивающим программам ИТ-никла.

Актуальность программы базируется на удовлетворении потребности общества в компетентных пользователях средств ИКТ, что, в первую очередь, подразумевает владение ими необходимыми навыками работы на компьютере и умение применять их на практике, так как информационное пространство современного человека предусматривает умелое пользование компьютерными технологиями во всех сферах деятельности.

Актуальным становится вопрос об усилении воспитательной составляющей современного дополнительного образования детей. Воспитание в дополнительном образовании детей рассматривается как целенаправленно организованная деятельность детей, вовлекающая их во взаимодействие с окружающим миром и формирующая у них систему ценностных отношений к этому миру, как стимулирование процессов, детерминирующих качественные изменения в личности.

Программа разработана в соответствии со следующими нормативно-правовыми документами:

Федеральный Закон от 29.12.2012 № 273-ФЗ «Об образовании в Российской Федерации»;

Федеральный Закон от 14.07.2022 № 295-ФЗ «О внесении изменений в Федеральный закон «Об образовании в Российской Федерации»;

Концепция развития дополнительного образования детей до 2030 года (распоряжение Правительства Российской Федерации от 31 марта 2022 г. № 678-р);

Письмо Министерства образования и науки Российской Федерации от 28 августа 2015 г. N АК-2563/05 «О методических рекомендациях»;

Порядок организации и осуществления образовательной деятельности по дополнительным общеобразовательным программам, утвержденный приказом Министерства просвещения РФ от 27 июля 2022 г. № 629;

Методические рекомендации по проектированию дополнительных общеразвивающих программ (включая разноуровневые программы) (Письмо Министерства образования и науки РФ № 09-3242 от 18.11.2015 «О направлении информации»);

Санитарно-эпидемиологические требования к организации воспитания и обучения, отдыха и оздоровления детей и молодежи СП 2.4.3648-20 (утверждено постановлением Главного государственного санитарного врача Российской Федерации от 28.09.2020 № 28);

Устав МАОУДО «Северный Кванториум»;

Положение о дополнительной общеразвивающей программе (Приказ МАОУДО «Северный Кванториум» от 02.09.2019 г. № 244-од);

Положение о формах обучения по дополнительным общеобразовательным программам (Приказ МАОУДО «Северный Кванториум» от 02.09.2019 г. № 244-од).

Программа утверждается Методическим советом МАОУДО «Северный Кванториум» и реализуется в рамках учреждения.

Данная программа предусматривает возможность обучения в форме сетевого взаимодействия.

Сетевое взаимодействие в сфере дополнительного образования детей приобретает всё большую актуальность. Дополнительное образование более открыто, вариативно, представляет ребенку разнообразие возможностей для самовыражения и развития способностей.

Реализация дополнительной общеразвивающей программы в формате сетевого взаимодействия повысит качественный уровень оказания образовательных услуг, решит проблему дефицита используемых ресурсов и эффективных практик организации процесса обучения.

Основной целью программы является формирование ИКТ-компетентности обучающихся младшего школьного возраста. Исходя из поставленной цели, можно выделить ряд задач, которые решает данный курс.

#### Предметные:

- познакомить обучающихся с различными средствами ИКТ;  $\bullet$
- научить общим безопасным и эргономичным приемам работы с ними;  $\bullet$
- познакомить с базовыми понятиями информатики как науки;  $\bullet$
- развить навыки ввода и обработки информации;  $\bullet$

#### Метапредметные:

помочь осознать возможности различных средств ИКТ для использования в обучении и развития собственной познавательной деятельности и общей культуры;

научить оценивать потребность в дополнительной информации для решения учебных задач и собственной познавательной деятельности, критически относиться к информации и к выбору источника информации;

научить планировать, проектировать, моделировать процессы в простых учебных и практических ситуациях с помощью средств ИКТ;

#### Личностные:

формировать потребность в ведении здорового и безопасного образа жизни:

способствовать формированию целостного мировоззрения, соответствующего современному уровню развития науки и общественной практики;

способствовать формированию коммуникативной компетентности в общении и сотрудничестве со сверстниками и взрослыми в процессе образовательной, общественно-полезной, учебно-исследовательской, творческой деятельности;

способствовать формированию системы ценностных отношений, обучающихся к себе, к другим участникам образовательного процесса, к образовательному процессу и его результатам;

способствовать осознанному выбору профессиональной деятельности в российском обществе с учетом личных жизненных планов, потребностей семьи и обшества.

Новизна программы заключается в том, что используемые в процессе обучения учебно-методические комплексы («GCompriss» и «Роботландия») позволяют проверять теоретические утверждения на специальных тренажерах непосредственно в процессе изучения теоретического материала, а также осуществлять самодиагностику обучения (текущий контроль) на каждом занятии, текущий контроль по результатам изучения разделов программы.

Отличительной особенностью данной программы является то, что она ориентирована не на изучение быстротечного программного обеспечения, а на изучение фундаментальных основ информатики, инвариантных по отношению к смене компьютерных поколений.

Педагогическая целесообразность дополнительной общеразвивающей программы «Основы компьютерной грамотности» состоит в том, что она предоставляет всем детям возможность занятий независимо от способностей и уровня общего развития, предполагает реализацию параллельных процессов освоения содержания программы на его разных уровнях углублённости, доступности и степени сложности, исходя из диагностики и стартовых возможностей каждого обучающегося.

Содержание и материал программы организованы по принципу дифференциации в соответствии со следующими уровнями сложности:

#### $\mathbf{1}$ . Байт:

Рассчитан на обучающихся, имеющих опыт работы на компьютере, требующий систематизации (ориентировочно - 9 лет).

Основным методом познавательной деятельности по программе «Основы компьютерной грамотности» этого уровня является игровой, так как игра является ведущей деятельностью младших школьников и наилучшим образом способствует решению педагогических задач. Целесообразно также использование объяснительноиллюстративного и репродуктивного методов, введение метода проектов.

#### Мегабайт:  $2.$

Рассчитан на обучающихся, имеющих опыт работы на компьютере, требующий расширения и углубления в соответствии с их интересами и склонностями (ориентировочно  $-10$  лет).

Основным методом познавательной деятельности является метод проектов. Проектная деятельность под руководством педагога позволяет развить исследовательские и творческие способности обучающихся.

Программа предусматривает защиту проектов, где обучающийся не просто представляет результаты своей деятельности, но и обосновывает выбор средств и методов их достижения, учится критически оценивать собственную работу, находить достоинства в работах других обучающихся, адекватно воспринимать и высказывать конструктивную критику. В этом заключается существенное отличие данной программы от тех, где обучающийся, выполняя задание, остается один на один с компьютером и с результатами своей деятельности, в чем педагоги и родители видят одну из основных проблем взаимодействия ребенка и компьютера.

Каждый обучающийся программы имеет возможность начать обучение на стартовом этапе к любому из представленных уровней, которое реализуется через организацию условий и процедур оценки изначальной готовности участника (где определяется та или иная степень готовности к освоению содержания и материала заявленного участником уровня).

Дифференцированный по соответствующим уровням учебный материал предлагается в разных формах и типах источников.

Обучающимся, закончившим обучение по программе на уровне «Байт», рекомендовано продолжить обучение на уровне «Мегабайт» с целью освоения программы в полном объеме.

Учебный план программы представляет собой перечень разделов для каждого уровня сложности, которые могут варьироваться в зависимости от запросов участников образовательных отношений, от индивидуальных особенностей обучающихся. По необходимости может быть разработан индивидуальный учебный план.

Данная образовательная программа участвует в реализации образовательной программы МАОУДО «Северный Кванториум», неотъемлемой частью которой является рабочая программа воспитания. В образовательном процессе педагог в полной мере использует воспитательный потенциал дополнительного образования в рамках соответствующих направлений деятельности, в том числе посредством реализации «ключевых образовательных событий» (программа развития общекультурных компетенций) (Приложение 6).

**Возраст обучающихся** - 9-10 лет.

Специальные требования к обучающимся отсутствуют. Родители (законные представители) могут подать заявку на обучение детей при наличии вакантных мест.

Сроки реализации программы - 1 год.

**Режим занятий** — 1 раз в неделю продолжительностью 2 часа (1 учебный час продолжительностью 45 минут с перерывом на динамическую паузу).

Формы занятий: компьютерная игра, практическая работа, творческая работа, тренировочные упражнения, разработка и защита проекта.

Занятие проводится по следующему плану:

Оргмомент. Проверка готовности детей к занятию. Создание психологи-1) ческого настроя на работу.

2) Повторение изученного материала - творческого, практического (по необходимости).

3) Вводная беседа. ТБ, ознакомление с новым материалом.

4) Решение кейсов. Практическая работа обучающихся. Тренировочные упражнения. Закрепление знаний и способов действий. Физкультминутка.

5) Динамическая пауза.

6) Итог занятия. Устное подведение результатов работы, выводы, высказывания детей, оценивание, поощрение и т.д. Рефлексия.

Программа состоит из логически выстроенных тематических разделов.

**Количество обучающихся в группе** регламентируется Положением об учебной группе (приказ МАОУДО «Северный Кванториум» от 02.09.2019 г. № 244  $o_{\text{A}}$ ) – 12 человек.

#### **Форма обучения** – очная.

В соответствии с Положением о языке образования (приказ МАОУДО «Северный Кванториум» от 02.09.2019 г. № 244-од) образовательная деятельность в организации осуществляется **на русском языке**.

#### **Ожидаемые результаты:**

По окончании курса обучающиеся понимают значимость компьютера, как инструмента полезного, увлекательного и управляемого, получают навыки компьютерного моделирования и проектирования, а также:

**знают**:

- правила техники безопасности при работе на ПК;
- основные понятия информатики;
- интерфейс и назначение используемого ПО для решения учебных задач; **владеют**:

• способами создания, ввода и обработки информации с помощью графических и текстовых редакторов, программ для создания анимации и презентаций;

• универсальными способами работы с объектами на экране (папками, файлами, частями файлов);

**умеют**:

• самостоятельно выбирать средства ИКТ для решения учебных задач;

• планировать работу (осуществлять отбор материала, инструментов для решения учебных задач);

• выполнять работу в соответствии с планом;

• представлять работу (обосновывать целесообразность используемых материалов и инструментов);

• обмениваться результатами труда посредством локальной сети, сети Интернет и иными способами.

#### Личностные:

ведут здоровый и безопасный образ жизни;

имеют целостность мировоззрения, соответствующего современному уровню развития науки и общественной практики;

успешно сотрудничают со сверстниками и взрослыми в образовательном процессе;

понимают ценность отношений, обучающихся к себе, к другим участникам образовательного процесса, к образовательному процессу и его результатам;

осознают важность выбора профессиональной деятельности в российском обществе с учетом личных жизненных планов, потребностей семьи и общества.

#### Методы определения результативности программы:

Текущий контроль на уровне «Байт» осуществляется в процессе и по результатам выполнения практикумов, зачетов, контрольных и творческих работ, создания проектов. На уровне «Мегабайт» предусмотрены тесты и зачетные работы по каждой теме программы. Изучение каждого раздела завершается выполнением зачетных, контрольных либо творческих работ. На протяжении обучения ведется лист диагностики (Приложение 1). Итоговый контроль представляет собой обобщение результатов текущего контроля согласно листу диагностики (Приложение 1).

Анализ результатов воспитательной деятельности направлен на получение общего представления о воспитательных результатах реализации программы, продвижения в достижении определенных в программе целевых ориентиров воспитания, влияния реализации программы на коллектив обучающихся и конкретного ребенка. Результаты, полученные в процессе оценки достижения целевых ориентиров воспитания используется для планирования дальнейшей работы педагога и используются только в виде обобщенных и анонимных данных.

Оценка результатов воспитательной деятельности осуществляется с помощью оценочных средств с определенными показателями и тремя уровнями выраженности оцениваемых качеств: высокий, средний и низкий уровень.

После завершения обучения по программе «Основы компьютерной грамотности» обучающимся предлагается продолжить обучение в квантумах (IT, Хайтек, VR/AR, и др.) с целью подготовки их к самостоятельной деятельности и реализации творческих инициатив с использованием информационных компьютерных технологий.

# **2. УЧЕБНЫЙ ПЛАН**

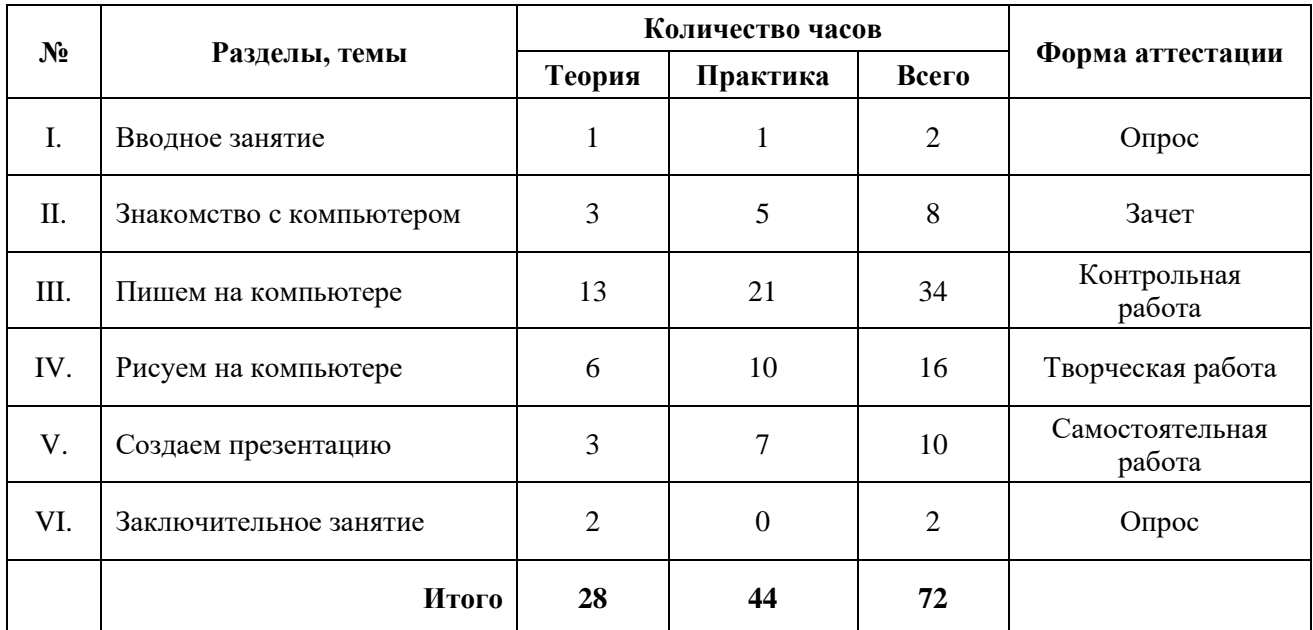

# **Уровень «Байт»**

# **Уровень «Мегабайт»**

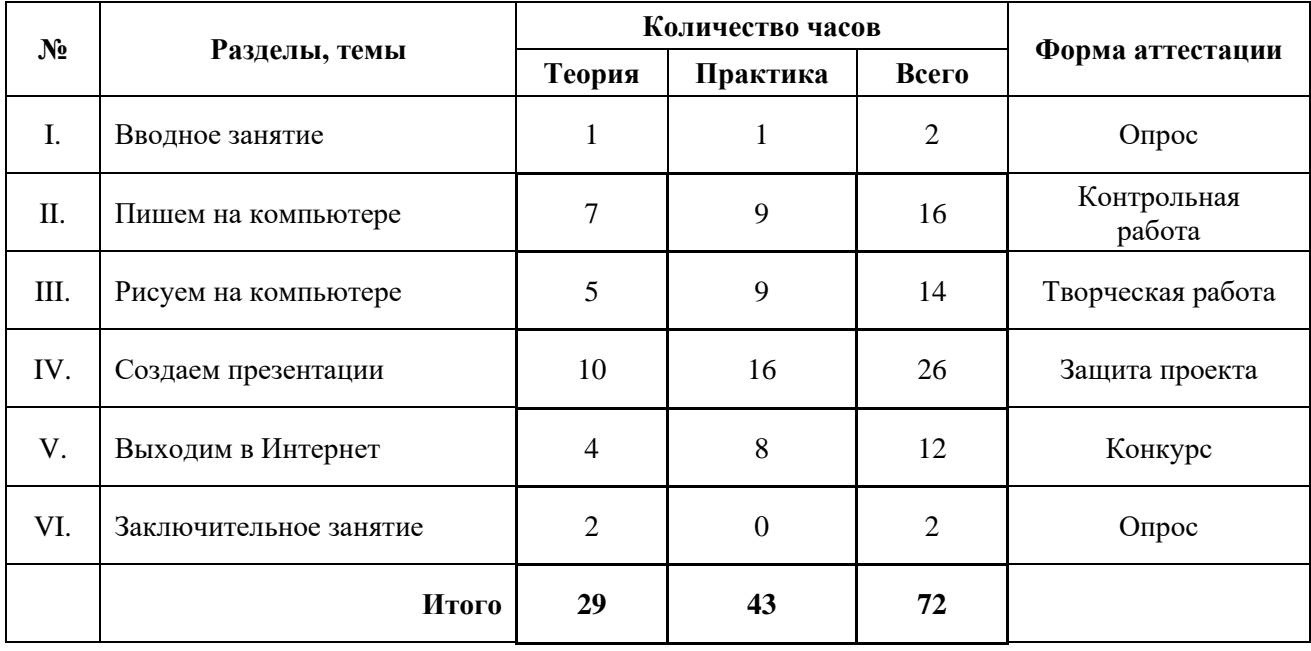

# **3. УЧЕБНО-ТЕМАТИЧЕСКИЙ ПЛАН**

# **Уровень «Байт»**

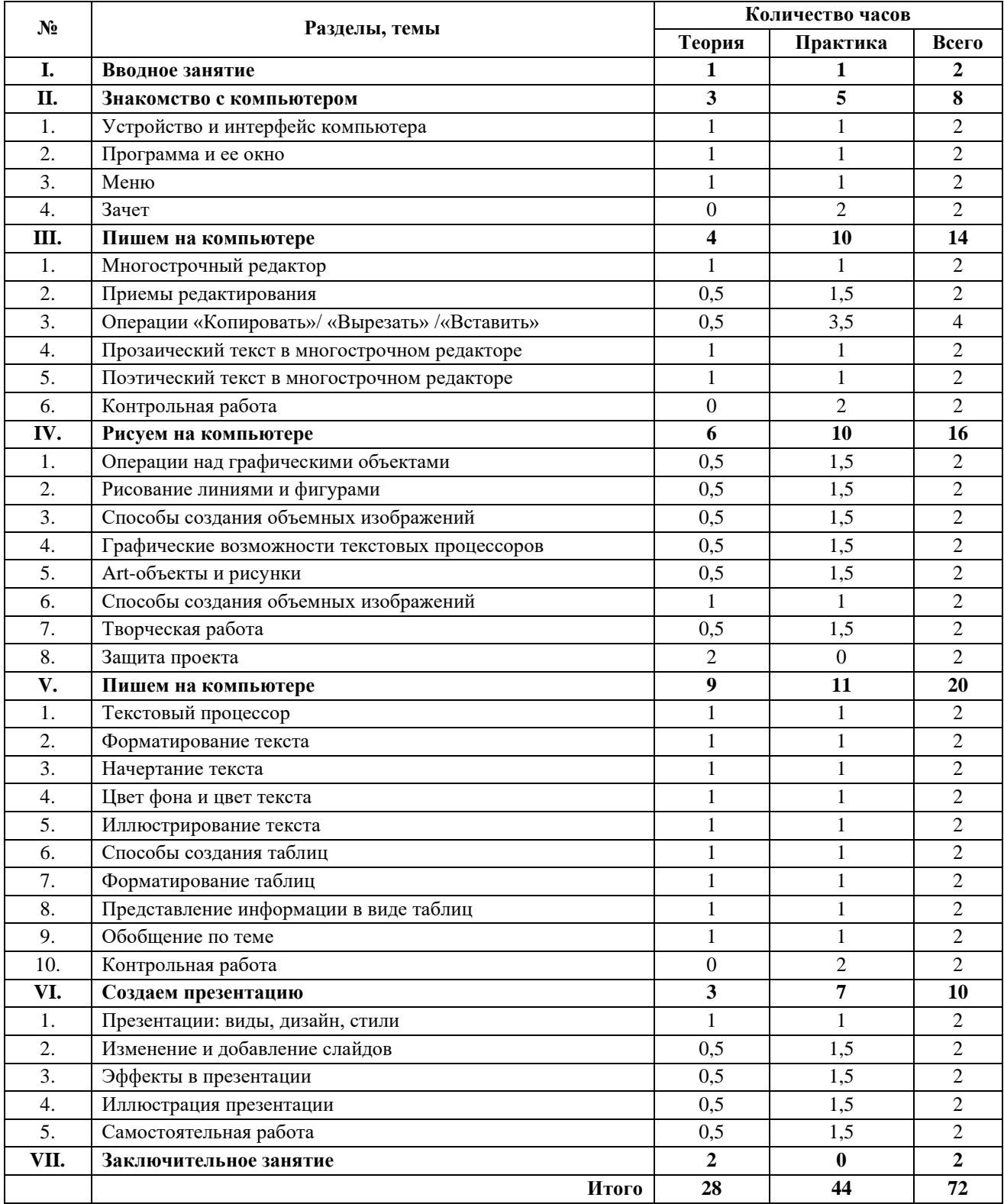

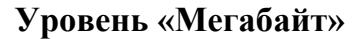

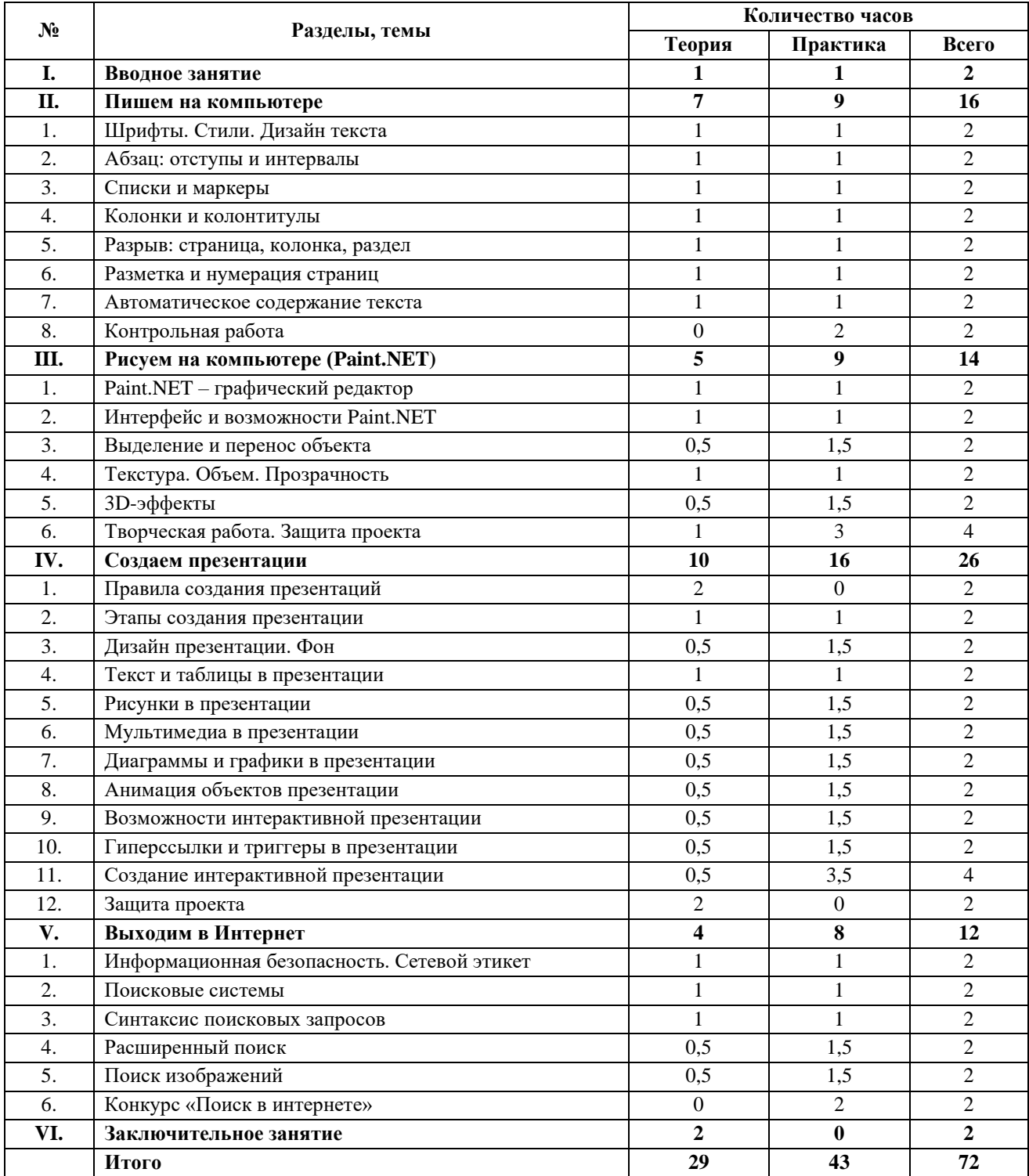

# **4. КАЛЕНДАРНЫЙ УЧЕБНЫЙ ГРАФИК**

Программа реализуется в учебный период 01.09.2023-31.08.2024 в соответствии с календарным учебным графиком учреждения:

1) *этапы образовательного процесса:*

I полугодие: 01.09.2023-31.12.2023 (за исключением праздничных и выходных дней в соответствии с производственным календарем шестидневной рабочей недели);

II полугодие: 01.01.2024-31.08.2024 (за исключением праздничных и выходных дней в соответствии с производственным календарем шестидневной рабочей недели).

- 2) *сроки промежуточной аттестации обучающихся:* 18.12.2023-22.12.2023
- 3) *сроки итогового контроля обучающихся:* 20.05.2024-24.05.2024

4) *регламент образовательного процесса:*

занятия проводятся по расписанию, утвержденному директором учреждения; продолжительность занятий – 45 минут с перерывом на динамическую паузу; продолжительность перерывов между занятиями не менее 10 мин; режим занятий – 2 раза в неделю продолжительностью 2 учебных часа.

#### **Календарно-тематический план**

#### **Уровень «Байт»**

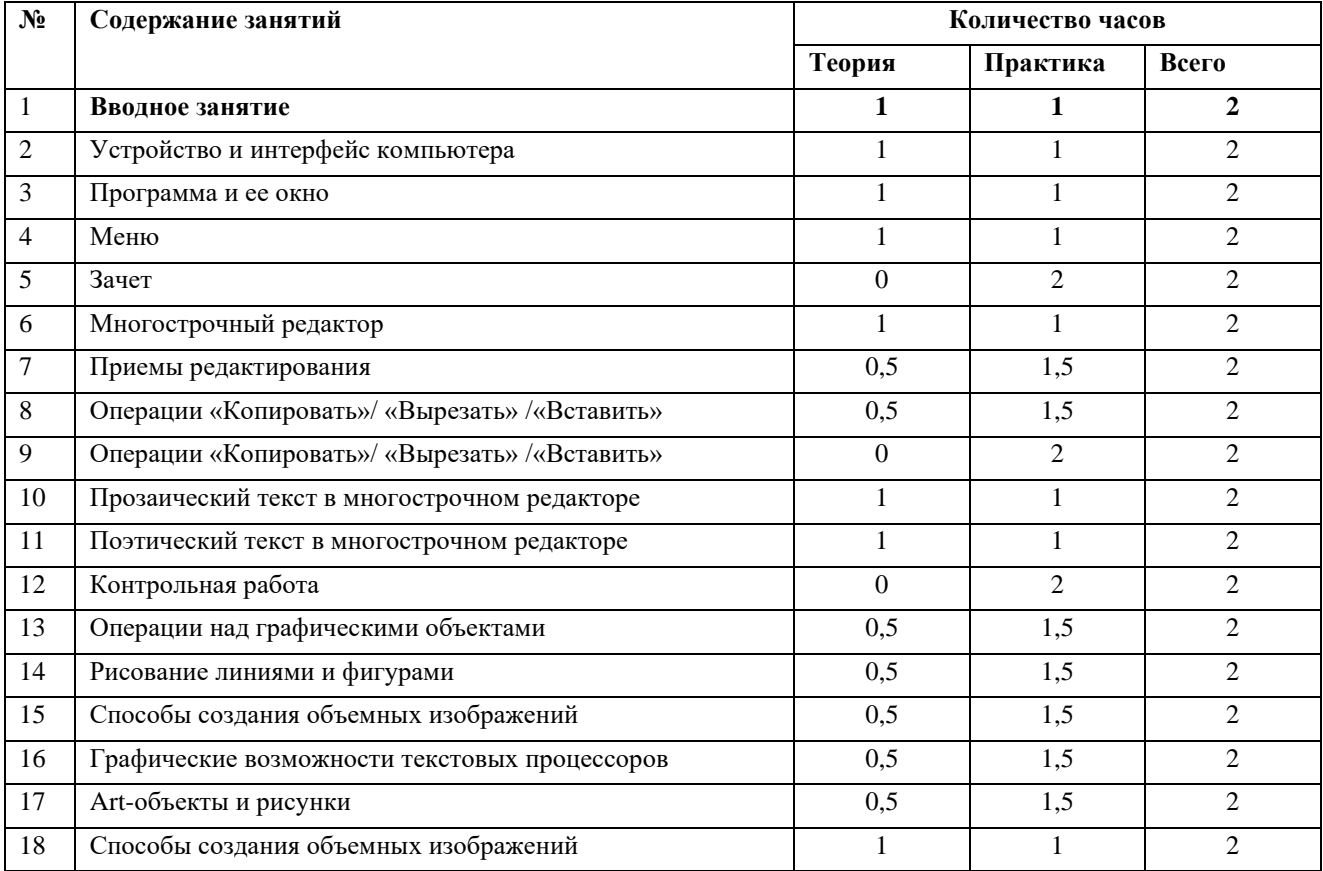

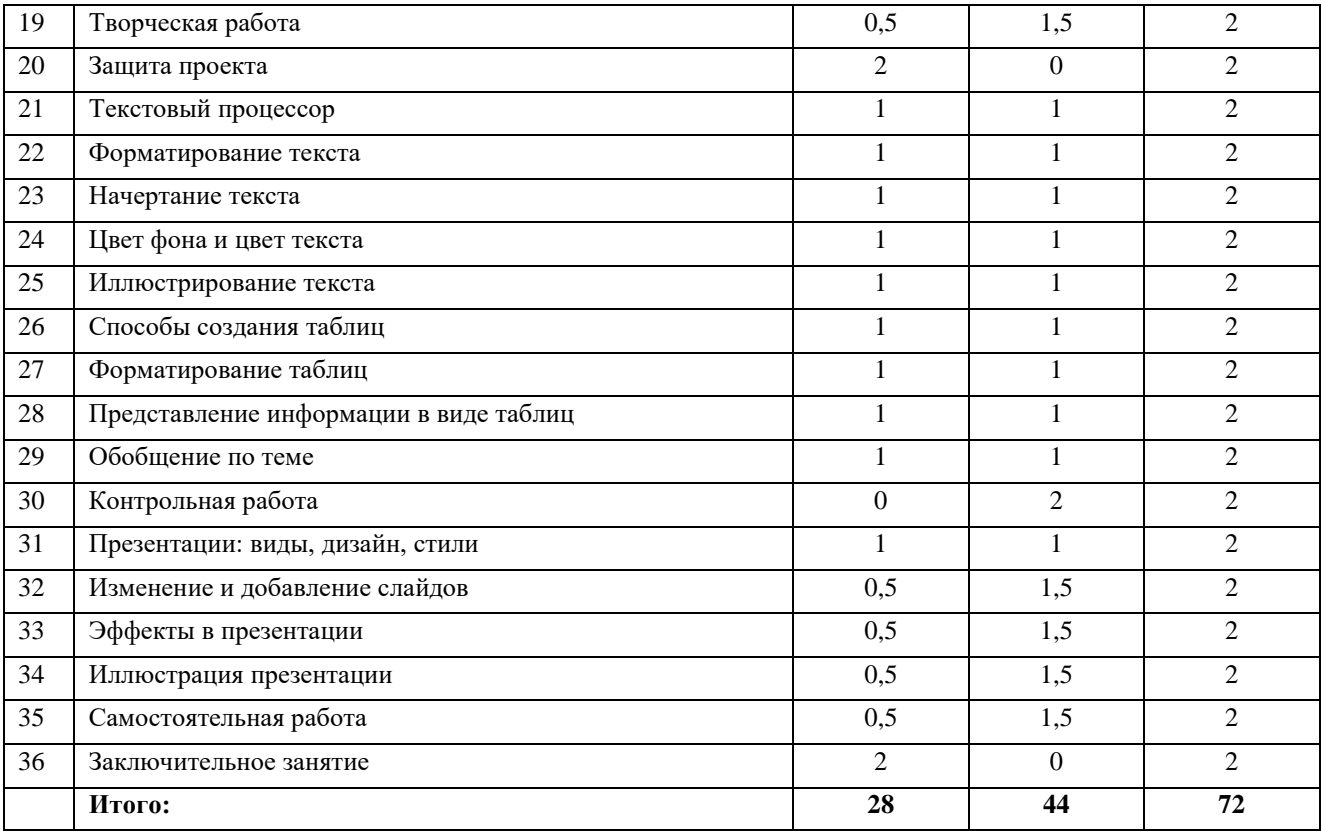

# **Уровень «Мегабайт»**

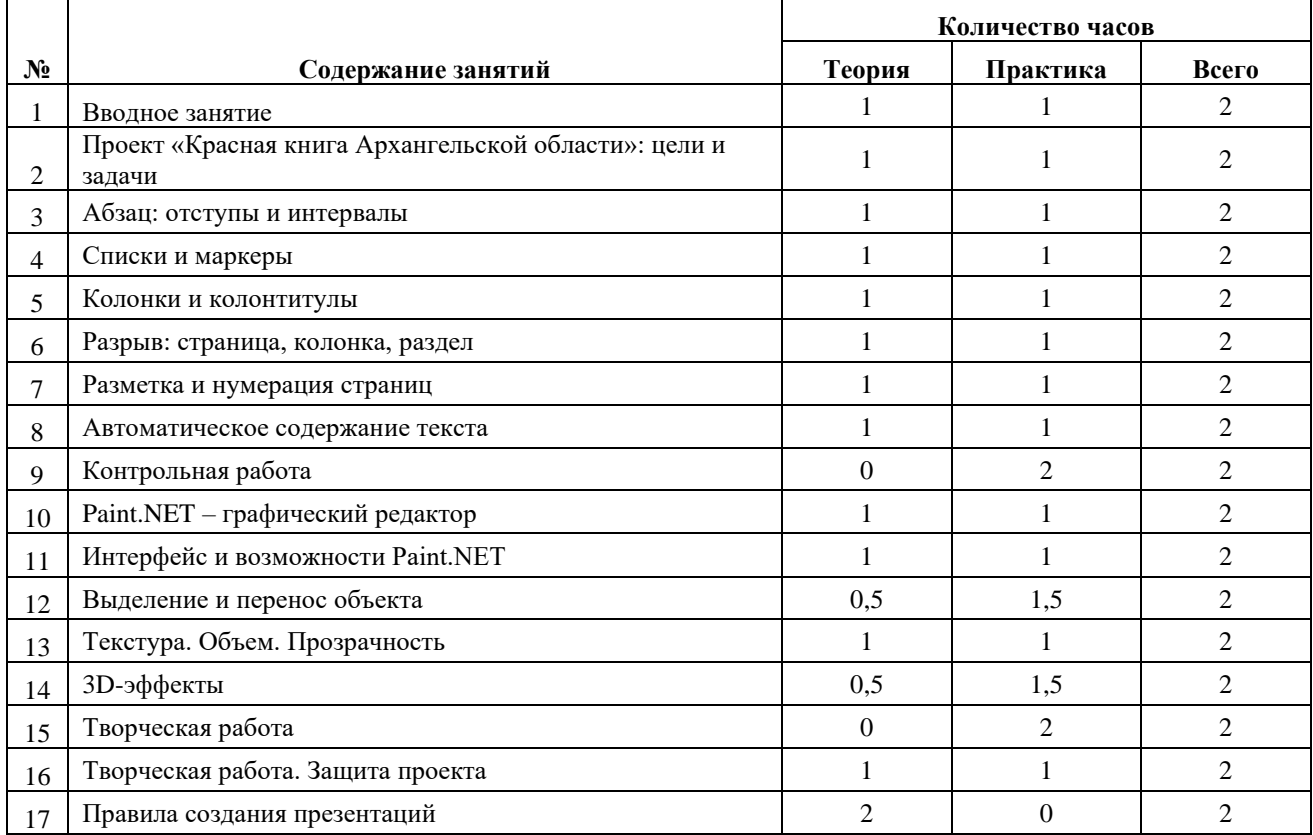

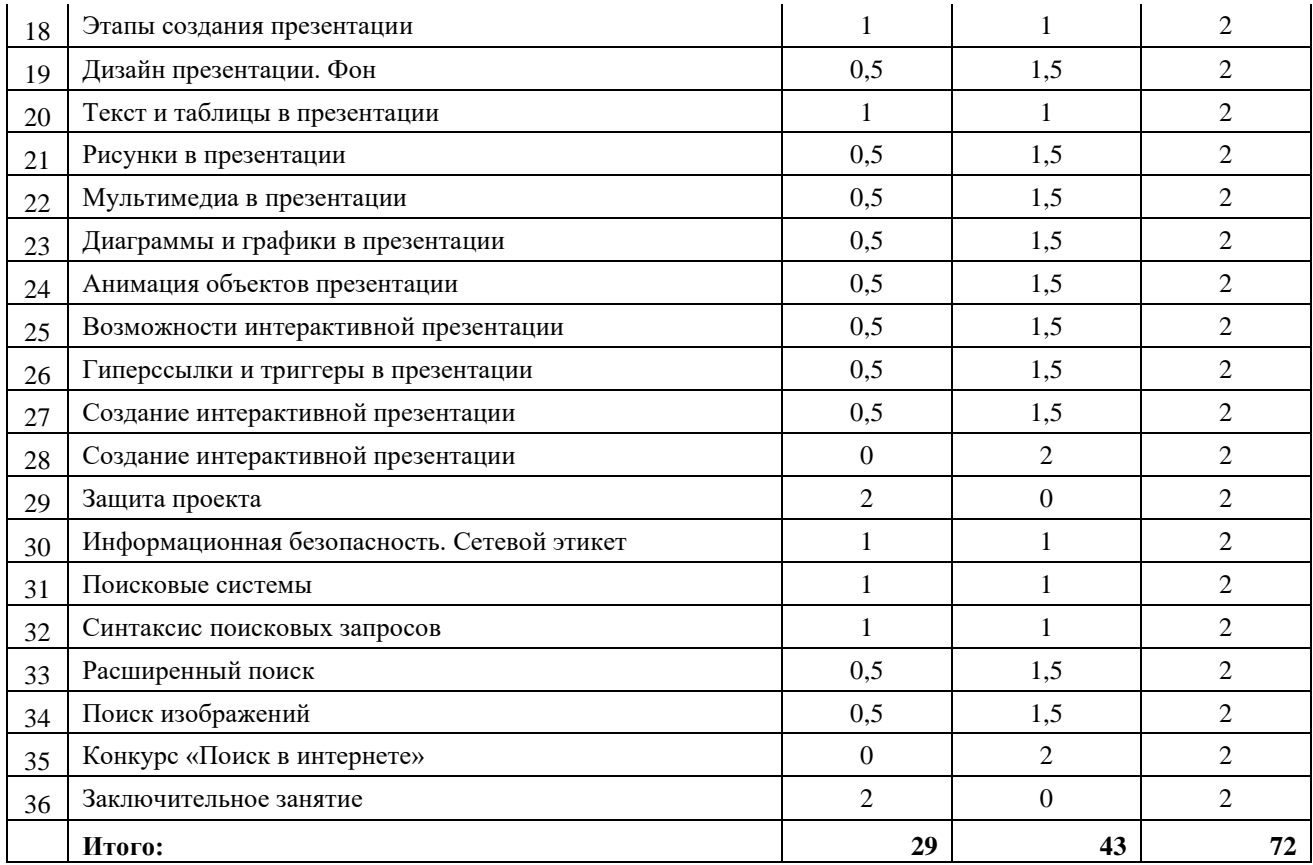

# **5. СОДЕРЖАНИЕ ПРОГРАММЫ**

### **Уровень «Байт»**

# **I. Вводное занятие (2 ч.)**

*Теория (1 ч.)*: Вводный инструктаж (техника безопасности, пожарная безопасность, правила поведения в кабинете информатики), правила безопасной работы на компьютере.

*Практика (1 ч.)*: правильное и безопасное включение и выключение ПК, создание рабочих папок, знакомство со структурой сети.

### **II. Знакомство с компьютером (8 ч.)**

1. Устройство и интерфейс компьютера (2 ч.)

*Теория (1 ч.)*: Основные части компьютера. Интерфейс компьютера. Элементы интерфейса.

*Практика (1 ч.)*: Работа на тренажерах УМК «Роботландия», раздел «Изучаем компьютер»: знакомство с основными и дополнительными частями компьютера, их функциями. Практикум: ввод заглавных букв. Зачетный класс УМК «Роботландия».

2. Программа и ее окно (2 ч.)

*Теория (1 ч.)*: Программа. Окно программы. Элементы окна.

*Практика (1 ч.)*: Работа на тренажерах (УМК «Роботландия»): определение частей окна программы. Практикум: ввод английских букв. Зачетный класс УМК «Роботландия».

# 3. Меню (2 ч.)

*Теория (1 ч.)*: Меню и простой список. Виды меню. Иерархическое меню. Меню как элемент интерфейса компьютера.

*Практика (1 ч.)*: Работа на тренажерах (УМК «Роботландия»): работа с различными видами меню, создание иерархического меню. Практикум: ввод смешаной информации. Зачетный класс УМК «Роботландия».

4. Зачет (2 ч.)

*Практика (2 ч.)*: Зачет по теме.

# **III. Пишем на компьютере (14 ч.)**

1. Многострочный редактор (2 ч.)

*Теория (1 ч.)*: Многострочный редактор. Отличие от редактора строки.

*Практика (1 ч.)*: Работа на тренажерах (УМК «Роботландия»): выравнивание текста, изменение шрифта и размера, изменение начертания текста. Перемещение по тексту в поле многострочного редактора.

2. Приемы редактирования (2 ч.)

*Теория (0,5 ч.)*: Виды редактирования текста. Деление строки. Склейка строки. Клавиши Backspace и Delete, Enter.

*Практика (1,5 ч.)*: Клавиатурный тренажер (УМК «Роботландия»): ввод текста с клавиатуры по образцу. Выделение отдельных слов, строк, абзацев протяжкой, щелчком и навигационными клавишами. Разбиение стихотворного текста на строки и четверостишия. Создание новой строки, пустой строки. «Склейка» стихотворных строк. Удаление пустых строк.

3. Операции «Копировать»/ «Вырезать» /«Вставить» (4 ч.)

*Теория (0,5 ч.)*: Клавиатурные аккорды Ctrl+Z, Ctrl+C, Ctrl+V.

*Практика (3,5 ч.)*: Отработка навыков создания текста методом копирования и вырезания на клавиатурном тренажере УМК «Роботландия».

4. Прозаический текст в многострочном редакторе (2 ч.)

*Теория (1 ч.)*: Особенности написания прозаического текста в многострочном редакторе. Профилактика пунктуационных ошибок.

*Практика (1 ч.)*: Ввод прозаического текста. Добавление частей текста с помощью команд Копировать, Вставить.

5. Поэтический текст в многострочном редакторе (2 ч.)

*Теория (1 ч.)*: Особенности написания поэтического текста в многострочном редакторе. Абзац, пустая строка. Профилактика пунктуационных ошибок.

*Практика (1 ч.)*: Ввод поэтического текста. Перемещение по тексту и выделение частей текста с помощью клавиатурных аккордов. Восстановление поэтического текста (порядок строк) с помощью клавиатурных аккордов.

6. Контрольная работа (2 ч.)

*Практика (2 ч.)*: Контрольная работа.

#### **IV. Рисуем на компьютере (16 ч.)**

1. Операции над графическими объектами (2 ч.)

*Теория (0,5 ч.)*: Способы изменения размеров изображения. Отражение по горизонтали и по вертикали. Симметрия. Поворот фигуры на угол. Наклон по горизонтали и вертикали.

*Практика (1,5 ч.)*: Изменение размеров изображения пропорционально («Великаны и карлики») и с помощью мыши («Зоопарк», «Солнечная поляна»). Создание изображений из готовых элементов: отражения по горизонтали («Забияка») и по вертикали («Тихое утро»). Создание изображений из готовых элементов: поворот фигуры на угол («За две секунды до пробуждения») и наклон по горизонтали и вертикали («Упаковка для товара», «Весенние заботы»).

2. Рисование линиями и фигурами (2 ч.)

*Теория (0,5 ч.)*: Линии. Толщина и цвет линии. Вертикальные, горизонтальные и диагональные линии. Фигуры. Толщина и цвет контура. Фон фигуры. Правильные фигуры.

*Практика (1,5 ч.)*: Рисование с помощью линий и фигур по образцу.

3. Способы создания объемных изображений (2 ч.)

*Теория (0,5 ч.)*: Возможности Рaint для создания эффекта объема с помощью тени, текстуры, градиента.

*Практика (1,5 ч.)*: Создание теней объектов (прямая, наклонная тень). Создание объектов с металлической, стеклянной, пластиковой поверхностями. Придание объекту объема посредством градиента.

4. Графические возможности текстовых процессоров (2 ч.)

*Теория (0,5 ч.)*: Графические возможности текстовых процессоров.

*Практика (1,5 ч.)*: Рисование линий и фигур. Заливка фигур (цвет, градиент, узор, текстура, рисунок).

5. Art-объекты и рисунки (2 ч.)

*Теория (0,5 ч.)*: Art-объекты и рисунки.

*Практика (1,5 ч.)*: Иллюстрирование текста. Формат рисунка. Создание заголовков c помощью art-объектов, изменение, преобразование текста в art-объекте.

6. Способы создания объемных изображений (2 ч.)

*Теория (1 ч.)*: Группировка/разгруппировка графических объектов. Передний и задний план.

*Практика (1 ч.)*: Использование инструментов текстовых процессоров для создания эффекта тени, объема, текстуры.

7. Творческая работа (4 ч.)

*Теория (0,5 ч.)*: Выбор темы. Составление плана работы, выбор инструментов.

*Практика (1,5 ч.)*: Рисование сюжетной композиции средствами текстовых процессоров.

8. Защита проекта (2 ч.)

*Теория (2 ч.)*: Защита проекта по плану. Обоснование выбора инструментов. Оценивание работ по критериям.

# **V. Пишем на компьютере (20 ч.)**

1. Текстовый процессор (2 ч.)

*Теория (1 ч.)*: Обзор текстовых процессоров.

*Практика (1 ч.)*: Работа с образцом текста. Открытие нового окна программы. Создание нового документа разными способами. Сохранение документа в разных форматах.

2. Форматирование текста (2 ч.)

*Теория (0,5 ч.)*: Форматирование. Положение текста.

*Практика (1,5 ч.)*: Восстановление искаженного текста по инструкции.

3. Начертание текста (2 ч.)

*Теория (1 ч.)*: Способы выделения текста, частей текста. Клавиатурный аккорд Ctrl+A. *Практика (1 ч.)*: Изменение начертания текста по заданию или по образцу.

4. Цвет фона и цвет текста (2 ч.)

*Теория (1 ч.)*: Цвет фона и цвет текста.

*Практика (1 ч.)*: Изменение цвета фона и цвета текста по инструкции (по образцу).

5. Иллюстрирование текста (2 ч.)

*Теория (1 ч.)*: Способы изменения размеров графических объектов. Обтекание текстом, виды.

*Практика (1 ч.)*: Иллюстрирование текста соответствующими содержанию изображениями: изменение размеров графических объектов, подбор соответствующего варианта обтекания текстом, изменение формата рисунка. Подпись.

6. Способы создания таблиц (2 ч.)

*Теория (1 ч.)*: Способы создания таблиц. Строка, столбец, ячейка.

*Практика (1 ч.)*: Создание таблиц разными способами (шаблон, команда Вставить таблицу, Нарисовать таблицу). Упражнения в объединении, разбиении ячеек, выделении, удалении, добавлении столбцов и строк.

7. Форматирование таблиц (2 ч.)

*Теория (0,5 ч.)*: Границы и заливка.

*Практика (1,5 ч.)*: Изменение границ таблиц и заливки ячеек по инструкции и образцу. Макеты выравнивания содержимого таблицы. Редактирование таблиц, редактирование содержимого таблиц, перемещение между ячейками таблицы.

8. Представление информации в виде таблиц (2 ч.)

*Теория (0,5 ч.)*: Выбор способов представления информации

*Практика (1,5 ч.)*: Ввод текстовой и графической информации в ячейки таблицы.

9. Обобщение по теме (2 ч.)

*Теория (1 ч.)*: Викторина по теме

*Практика (1 ч.)*: Тест по теме

10.Контрольная работа (2 ч.)

*Практика (2 ч.)*: Создание кроссворда в текстовом процессоре с помощью таблиц.

# **VI. Создаем презентацию (10 ч.)**

1. Презентации: виды, дизайн, стили (2 ч.)

*Теория (1 ч.)*: Презентация как способ представления информации. Интерфейс программ для создания презентаций.

*Практика (1 ч.)*: Выделение элементов окна программы. Ознакомление с готовыми презентациями, рассмотрение элементов презентации, изменение дизайна. Подбор стиля презентации, соответствующего ее содержанию.

2. Изменение и добавление слайдов (2 ч.)

*Теория (0,5 ч.)*: Слайд. Структура слайдов.

*Практика (1,5 ч.)*: Удаление и добавление слайдов в готовую презентацию. Создание слайдов презентации: заголовок слайда, подзаголовок, основной текст.

3. Эффекты в презентации (2 ч.)

*Теория (0,5 ч.)*: Переходы и анимация в презентации.

*Практика (1,5 ч.)*: Применение эффектов к объектам презентации. Задание переходов между слайдами. Показ слайдов по щелчку, автоматически.

4. Иллюстрации в презентации (2 ч.)

*Теория (0,5 ч.)*: Способы иллюстрирования презентации. Размер, положение обтекание рисунка. Контур, заливка. Прозрачность.

*Практика (1,5 ч.)*: Иллюстрирование презентации.

5. Самостоятельная работа (2 ч.)

*Теория (0,5 ч.)*: План работы.

*Практика (1,5 ч.)*: Создание презентации на заданную тему (5 слайдов).

#### **VII. Заключительное занятие (2 ч.)**

*Теория (2 ч.)*: Подведение итогов года. Обсуждение планов на будущий год.

# **Уровень «Мегабайт»**

# **I. Вводное занятие (2 ч.)**

*Теория (1 ч.)*: Вводный инструктаж (техника безопасности, пожарная безопасность, правила поведения в кабинете информатики), правила безопасной работы на компьютере.

*Практика (1 ч.)*: Создание рабочих папок, повторение пройденного материала на тренажерах УМК «Роботландия»

# **II. Пишем на компьютере (16 ч.)**

1. Шрифты. Стили. Дизайн текста (2 ч.)

*Теория (1 ч.)*: Шрифты. Стили.

*Практика (1 ч.)*: Подбор стилей к заголовкам и основному тексту (тексты научной, публицистической, художественной направленности).

2. Абзац: отступы и интервалы (2 ч.)

*Теория (1ч.)*: Абзац. Элементы абзаца. Красная строка.

*Практика (1 ч.)*: Изменение отступов и интервалов в тексте. Восстановление текста.

3. Списки и маркеры (2 ч.)

*Теория (1 ч.)*: Списки. Виды списков. Многоуровневый список. Маркеры. Виды маркеров.

*Практика (1 ч.)*: Применение маркеров и списков к частям текста по инструкции, образцу, самостоятельно. Изменение маркированного текста/списка. Изменение положения маркированного текста/списка. Задание начального уровня списка, продолжение нумерации, начало с 1.

4. Колонки и колонтитулы (2 ч.)

*Теория (1 ч.)*: Колонтитулы. Макеты колонтитулов. Текст в колонках: газетный стиль. *Практика (1 ч.)*: Создание, редактирование, удаление колонтитулов в тексте. Верхний и нижний колонтитул. Особый колонтитул первой страницы. Разбиение текста на колонки. Готовые форматы колонок. Изменение ширины колонок и интервала между ними. Создание разрыва колонки.

5. Разрыв: страница, колонка, раздел (2 ч.)

*Теория (1 ч.)*: Обобщение знаний об элементах текста.

*Практика (1 ч.)*: Практикум созданий разрывов страниц, колонок, разделов.

6. Разметка и нумерация страниц (2 ч.)

*Теория (1 ч.)*: Поля. Ориентация. Размер. Нумерация страниц. Изменение нумерации. Продолжение нумерации. Особая нумерация первой страницы.

*Практика (1 ч.)*: Задание полей. Выбор оптимальной ориентации страницы. Нумерация готового текста.

7. Автоматическое содержание текста (2 ч.)

*Теория (1 ч.)*: Автоматическое содержание, способы.

*Практика (1 ч.)*: Параметры автоматического содержания, практикум.

8. Контрольная работа (2 ч.)

*Практика (2 ч.)*: Работа с готовым текстом. Отработка практических навыков.

# **III. Рисуем на компьютере (Paint.NET) (14 ч.)**

1. Paint.NET – графический редактор (2 ч.)

*Теория (1 ч.)*: Интерфейс и возможности программы Paint.NET. Инструменты программы.

*Практика (1 ч.)*: Рисование в Paint.NET.

2. Интерфейс и возможности Paint.NET (2 ч.)

*Теория (1 ч.)*: Интерфейс и возможности программы Paint.NET. Инструменты программы. Слои.

*Практика (1 ч.)*: Рисование в Paint.NET стандартными средствами. Проект «Прозрачный стеклянный шар с тенью».

3. Выделение и перенос объекта (2 ч.)

*Теория (0,5 ч.)*: Инструменты выделения объектов.

*Практика (1,5 ч.)*: Практикум переноса объектов на другой фон.

4. Текстура. Объем. Прозрачность (2 ч.)

*Теория (1 ч.)*: Инструменты создания текстуры.

*Практика (1 ч.)*: Рисование текстурных (мохнатый монстр), объемных (мяч), прозрачных (шар, капля) объектов.

5. 3D-эффекты (2 ч.)

*Теория (0,5 ч.)*: 3D-эффекты.

*Практика (1,5 ч.)*: Рисование 3D-изображений.

6. Творческая работа. Защита проекта (4 ч.)

*Теория (0,5 ч.)*: Защита проекта по плану.

*Практика (3,5 ч.)*: Создание рисунка средствами Paint.NET.

# **IV. Создаем презентации (26 ч.)**

#### 1. Правила создания презентаций (2 ч.)

*Теория (2 ч.)*: Презентация как способ представления информации. Интерфейс программ для создания презентаций.

2. Этапы создания презентации (2 ч.)

*Теория (1 ч.)*: Стили. Оформление.

*Практика (1 ч.)*: Подбор стиля презентации, соответствующего ее содержанию.

3. Дизайн презентации. Фон (4 ч.)

*Теория (0,5 ч.)*: Слайд. Структура слайдов.

*Практика (1,5 ч.)*: Удаление и добавление слайдов в готовую презентацию. Создание слайдов презентации: заголовок слайда, подзаголовок, основной текст.

4. Текст и таблицы в презентации (2 ч.)

*Теория (1 ч.)*: Текст и таблицы в презентации.

*Практика (1 ч.)*: Отработка навыков ввода информации в текстовом и табличном виде в презентациях.

5. Рисунки в презентации (2 ч.)

*Теория (0,5 ч.)*: Рисунки в презентации.

*Практика (1,5 ч.)*: Отработка навыков ввода и адаптации графической информации презентациях.

6. Мультимедиа в презентации (2 ч.)

*Теория (0,5 ч.)*: Мультимедиа в презентации.

*Практика (1,5 ч.)*: Отработка навыков ввода и адаптации мультимедийной информации презентациях.

7. Диаграммы и графики в презентации (2 ч.)

*Теория (0,5 ч.)*: Диаграммы в презентации. Виды диаграмм. Графики в презентации. *Практика (1,5 ч.)*: Представление текстовое информации в виде графиков и презента-

ций.

8. Анимация объектов презентации (2 ч.)

*Теория (0,5 ч.)*: Область анимации. Эффекты.

*Практика (1,5 ч.)*: Анимация объектов презентации с применением эффектов. Изменение параметров эффектов. Изменение порядка анимации. Анимация по образцу.

9. Возможности интерактивной презентации (2 ч.)

*Теория (0,5 ч.)*: Интерактивная презентация.

*Практика (1,5 ч.)*: Анализ готовых презентаций.

10. Гиперссылки и триггеры в презентации (2 ч.)

*Теория (0,5 ч.)*: Гиперссылка. Триггер.

*Практика (1,5 ч.)*: Создание презентации с навигацией и всплывающими подсказками.

11.Создание интерактивной презентации (2 ч.)

*Теория (0,5 ч.)*: Выбор темы. План работы.

*Практика (3,5 ч.)*: Создание интерактивной презентации на заданную тему.

12. Защита проекта (2 ч.)

*Теория (2 ч.)*: Защита проекта по плану. Обоснование выбора инструментов. Оценивание работ по критериям.

# **V. Выходим в Интернет (12 ч.)**

1. Информационная безопасность. Сетевой этикет (2 ч.)

*Теория (1 ч.)*: Информационная безопасность детей. Сетевой этикет.

*Практика (1 ч.)*: Обучающий тренинг: выбор безопасной информации. Анализ сетевого общения.

2. Поисковые системы (2 ч.)

*Теория (1 ч.)*: Поисковые системы. Индексация контента.

*Практика (1 ч.)*: Анализ интерфейса и возможностей поисковых систем.

3. Синтаксис поисковых запросов (2 ч.)

*Теория (1 ч.)*: Поисковый запрос: основные правила. Особенности поисковых запросов в различных поисковых системах.

*Практика (1 ч.)*: Практикум составления поисковых запросов.

4. Расширенный поиск (2 ч.)

*Теория (0,5 ч.)*: Инструменты расширенного поиска в сети.

*Практика (1,5 ч.)*: Практикум расширенного поиска.

5. Поиск изображений (2 ч.)

*Теория (0,5 ч.)*: Инструменты поиска изображений.

*Практика (1,5 ч.)*: Поиск изображений в Сети. Поиск заданных изображений.

6. Конкурс «Поиск в интернете» (2 ч.)

*Практика (2 ч.)*: Конкурс по поиску в Интернете.

#### **VI. Заключительное занятие (2 ч.)**

*Теория (2 ч.)*: Подведение итогов обучения по программе. Анкетирование.

# **6. УСЛОВИЯ РЕАЛИЗАЦИИ ПРОГРАММЫ**

### **Материально-техническое обеспечение образовательной программы:**

Материально-техническая база кабинета информатики в МАОУДО «Северный Кванториум» соответствует санитарным и противопожарным нормам, нормам охраны труда.

- 1. 14 рабочих станций с операционной системой Windows 10
- 2. Мультимедийный проектор
- 3. Маркерная доска
- 4. Принтер.

### **Программное обеспечение образовательной программы:**

1. Учебно-методический комплекс «Роботландия» – образец комплексного педагогического продукта, удачно соединяющего в себе идейный фундамент, учебник для обучающегося, программное обеспечение и рекомендации для учителя.

2. Учебно-методический комплекс GCompriss – пакет обучающих программ для детей до 10 лет, состоящий из различных упражнений и игр образовательного характера.

3. Стандартные программы Windows 10: Блокнот, Paint, Paint 3D.

4. Графические редакторы Paint.NET, Magica Voxel.

5. Свободно распространяемый офисный пакет LibreOffice (СПО LibreWritter, LibreImpress).

6. Программа для выхода в Интернет Microsoft Edge.

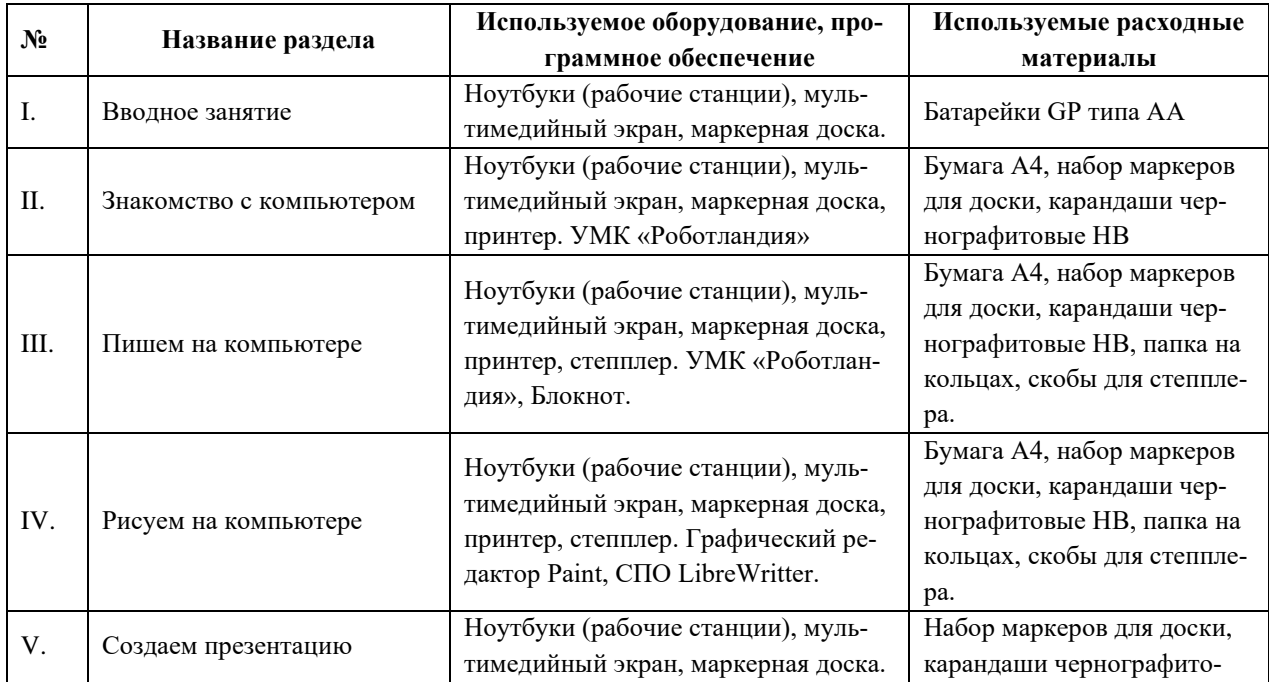

# **Уровень «Байт»**

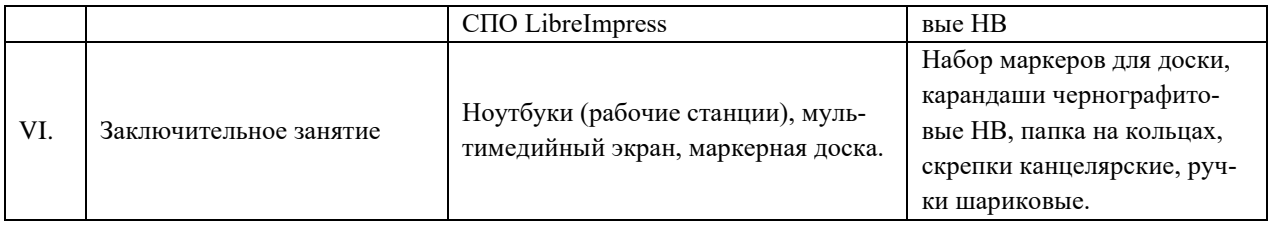

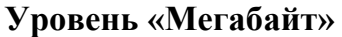

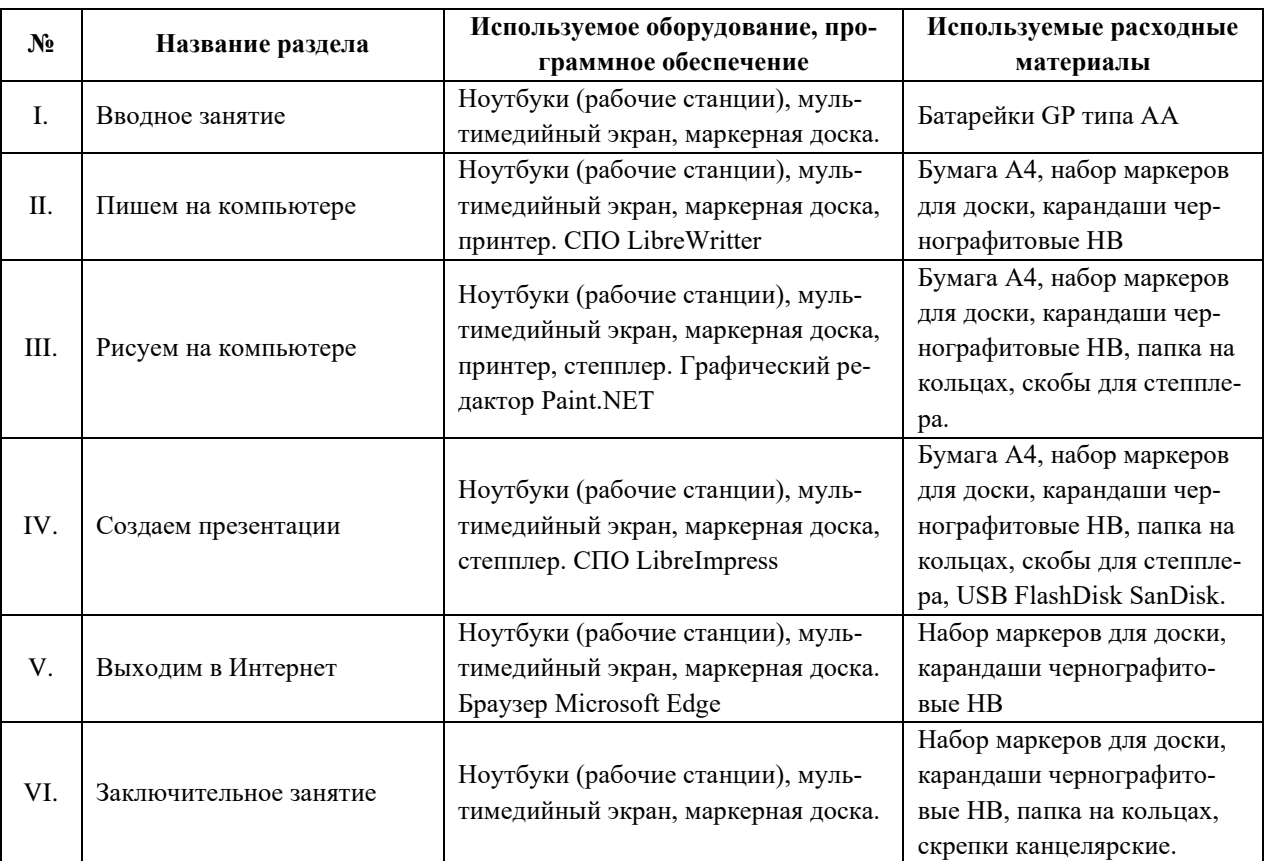

#### **Методическое обеспечение образовательной программы**

Реализация целей и задач данной программы происходит в процессе использования следующих **педагогических технологий**:

1. Разноуровневое обучение:

Выявление (вводный тест и результаты текущей аттестации) и развитие способностей детей, формирование положительного отношения к учебе с помощью построения образовательного процесса, в котором каждый обучающийся имеет возможность овладеть учебным материалом на разном уровне за разное количество времени, но не ниже базового, в зависимости от его возраста, способностей и индивидуальных особенностей.

2. Дифференцированное обучение:

Формирование положительного отношения к учебе с помощью учета индивидуальных особенностей, общего уровня обученности, развития обучающихся, отдельных особенностей психического развития: памяти, мышления, уровня внимания, познавательной деятельности.

3. Здоровьесберегающие технологии:

Сохранение здоровья обучающегося за период обучения, формирование у него необходимых знаний, умений и навыков по здоровому образу жизни, профилактика заболеваний глаз и опорно-двигательного аппарата при работе за компьютером.

4. Игровые технологии:

Удовлетворение потребности в самоутверждении, самореализации посредством достижения цели обучения в игровой форме. Формирование ситуации успеха, положительного отношения к учебно-познавательной деятельности.

Основной формой реализации образовательного процесса является учебное занятие, наряду с которым используются такие формы как: конкурсы, праздники, выставки, экскурсии, открытые занятия, мастер-классы для педагогов и родителей и др.

Во время проведения занятий педагог использует фронтальную, индивидуальную и мелкогрупповую **формы работы**.

Фронтальная форма предполагает работу со всей группой (при демонстрации образцов, показ электронных презентаций, лекциях и т.д.)

Индивидуальная форма предполагает постановку задач индивидуально каждому ребенку с учетом его способностей, желания, уровня подготовки. Анализ результатов выполнения задания также может проводиться индивидуально.

В основе мелкогрупповых методов лежит работа в малых группах:

совместно-индивидуальная форма (при такой форме каждым ребенком выполняется определенная часть коллективной работы);

− совместно-последовательная форма (в этом случае младшие дети выполняют наименее сложные элементы, старшие – дополняют их, или собирают в композиции, выполняют окончательное оформление изделий);

− совместно-взаимодействующая форма (при такой форме одну работу делают двое, самостоятельно распределяя обязанности между собой. Так могут выполняться подарочные или выставочные работы).

Учебный план программы представляет собой перечень разделов для каждого уровня сложности, которые могут варьироваться в зависимости от запросов участников образовательных отношений, от индивидуальных особенностей обучающихся. По необходимости может быть разработан индивидуальный учебный план.

#### **Используемые методы:**

1. По источнику информации:

словесные (рассказ, беседа т.д.; объяснение особенностей выполнения тех или иных приёмов, способов, технологии проектирования и др.; инструктаж по технике безопасности);

наглядные (демонстрация образцов моделей, изделий, рисунков, таблиц, приёмов выполнения работы и т.д.);

практические (выполнение обучающимся изделий, проекта, эскизов, упражнений).

2. По уровню познавательной активности:

− объяснительно–иллюстративный (обучающийся получает и осваивает готовую информацию);

− репродуктивный (обучающийся воспроизводит те или иные действия педагога в соответствии с принципом «делай как я»);

− частично-поисковый (обучающийся вносит свои изменения в готовый проект);

− творческий (самостоятельная постановка задачи и самостоятельный поиск ее решения. При выполнении творческих заданий ребенок самостоятельно выбирает тему (проект), разрабатывает эскиз, подбирает технологию выполнения, реализует проект).

Педагог использует в работе классификацию **методов воспитания** по И. Г. Щукиной, в которой выделяется три группы методов: методы формирования сознания (рассказ, объяснение, разъяснение, этическая беседа, инструктаж, пример); методы организации деятельности и формирования опыта поведения (упражнение, поручение, воспитывающие ситуации); методы стимулирования (соревнование, поощрение).

Обеспечение программы **методическими** видами продукции (дидактический материал):

специальная и методическая литература (пособия);

− электронная библиотека методических материалов, изображений, чертежей, фотографий;

- учебные видеофильмы/видеоролики;
- − образцы готовых рисунков, текстов, анимаций;
- мультимедийные презентации.

#### **Кадровое обеспечение образовательной программы:**

Педагогу необходимо соответствовать требованиям Профессионального стандарта «Педагог дополнительного образования детей и взрослых» (утв. приказом Министерства труда и социальной защиты РФ от 8 сентября 2015 г. № 613-н).

# 7. ПЛАНИРУЕМЫЕ РЕЗУЛЬТАТЫ

По окончании курса обучающиеся понимают значимость компьютера, как инструмента полезного, увлекательного и управляемого, получают навыки компьютерного моделирования и проектирования, а также:

#### знают:

- правила техники безопасности при работе на ПК;
- основные понятия информатики;
- интерфейс и назначение используемого ПО для решения учебных задач;

#### владеют:

- способами создания, ввода и обработки информации с помощью графических и текстовых редакторов, программ для создания анимации и презентаций;
- универсальными способами работы с объектами на экране (папками, файлами, частями файлов);

#### умеют:

- самостоятельно выбирать средства ИКТ для решения учебных задач;
- планировать работу (осуществлять отбор материала, инструментов для решения учебных задач);
- выполнять работу в соответствии с планом;
- представлять работу (обосновывать целесообразность используемых материалов и инструментов);
- обмениваться результатами труда посредством локальной сети, сети Интернет и иными способами.

#### Личностные:

ведут здоровый и безопасный образ жизни;

имеют целостность мировоззрения, соответствующего современному уровню развития науки и общественной практики;

 $\bullet$ успешно сотрудничают со сверстниками и взрослыми в образовательном процессе;

понимают ценность отношений, обучающихся к себе, к другим участникам образовательного процесса, к образовательному процессу и его результатам;

осознают важность выбора профессиональной деятельности в российском обществе с учетом личных жизненных планов, потребностей семьи и общества.

#### **8. ФОРМЫ АТТЕСТАЦИИ**

Для анализа результативности освоения образовательной программы предусмотрена система подведения итогов.

**Цель** – установление фактического уровня теоретических знаний, практических умений и навыков по образовательной программе; соотнесение этого уровня с образовательным стандартом, указанным в реализуемой программе.

**Задачи**:

• определение уровня освоения образовательных программ (высокий, средний и низкий уровни);

• соотнесение прогнозируемых и реальных результатов учебновоспитательной работы;

• выявление причин, способствующих или препятствующих полноценной реализации образовательной программы.

**Виды**: текущий контроль, промежуточная аттестация, итоговый контроль.

Текущий контроль – это оценка качества усвоения обучающимися содержания конкретного занятия, темы, раздела образовательной программы.

Промежуточная аттестация – это оценка качества усвоения обучающимися содержания образовательной программы по итогам учебного периода (этапа).

Итоговый контроль – это оценка уровня достижений обучающихся по завершению всего курса образовательной программы.

#### **Принципы проведения**:

− научность;

учет индивидуальных и возрастных особенностей воспитанников;

адекватность специфике детского объединения и периоду обучения;

свобода выбора педагогом методов и форм проведения и оценки результатов.

#### **Содержание и формы подведения итогов реализации программы. Формы и критерии оценки результативности образовательного процесса.**

Содержанием текущего контроля является содержание изученного текущего программного материала (темы, раздела программы); промежуточной аттестации – содержание образовательной программы определенного этапа обучения; итогового контроля – содержание всей образовательной программы в целом.

**Формы проведения аттестации (контроля):** зачет, тест, практические итоговые работы и творческие работы, защита проектов, участие в выставках, конкурсах.

### **Критерии оценки результативности не должны противоречить следующим показателям:**

высокий уровень – успешное освоение воспитанником более 70% содержания образовательной программы, подлежащей контролю;

средний уровень – успешное освоение воспитанником от 50% до 70% содержания образовательной программы, подлежащей контролю;

низкий уровень – успешное освоение воспитанником менее  $50\%$  содержания образовательной программы, подлежащей контролю.

Критериями оценки результативности освоение образовательной программы также являются:

- критерии оценки уровня теоретической подготовки воспитанников: соответствие уровня теоретических знаний программным требованиям, широта кругозора, свобода восприятия теоретической информации, развитость практических навыков работы со специальной литературой, осмысленность и свободное владение специальной терминологией;
- критерии оценки уровня практической подготовки воспитанников: соответствие уровня развития практических умений и навыков программным требованиям, свобода владения специальным оборудованием и оснащением, качество выполнения практического задания, технологичность практической деятельности;
- критерии оценки уровня развития и воспитанности детей: культура организации практической деятельности, культура поведения, творческое отношение к выполнению заданий, аккуратность и ответственность при работе.

Проведение текущего контроля осуществляется самим педагогом. Набранные баллы за выполненную работу фиксируются в ведомости.

К итоговому контролю допускаются все обучающиеся, заканчивающие освоение образовательной программы.

От подведения итогов по реализации программы освобождаются призеры областных и общероссийских конкурсов, соревнований. В таком случае в протоколе итогового контроля делается соответствующая запись.

#### **9. ОЦЕНОЧНЫЕ МАТЕРИАЛЫ**

В работе используется инструментарий мониторинговой деятельности, позволяющий независимыми методами по большому спектру показателей выявлять количественно характер качественных изменений изучаемого объекта за определенный период времени, он представлен в виде таблицы «Критерии качества предоставления образовательных услуг и педагогического мониторинга образовательной деятельности».

Данный инструментарий рекомендован Методическим советом МАОУДО «Северный Кванториум»:

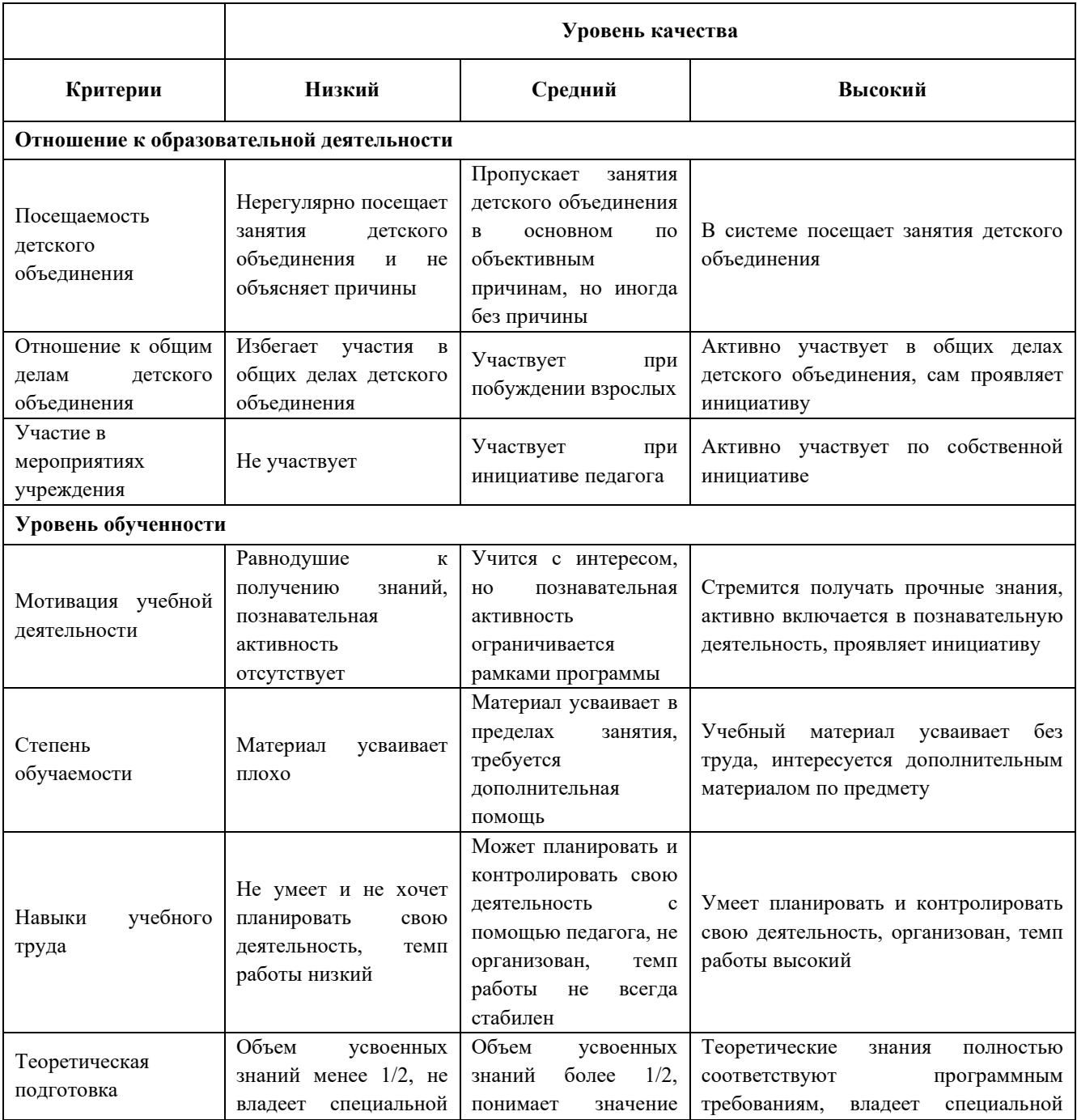

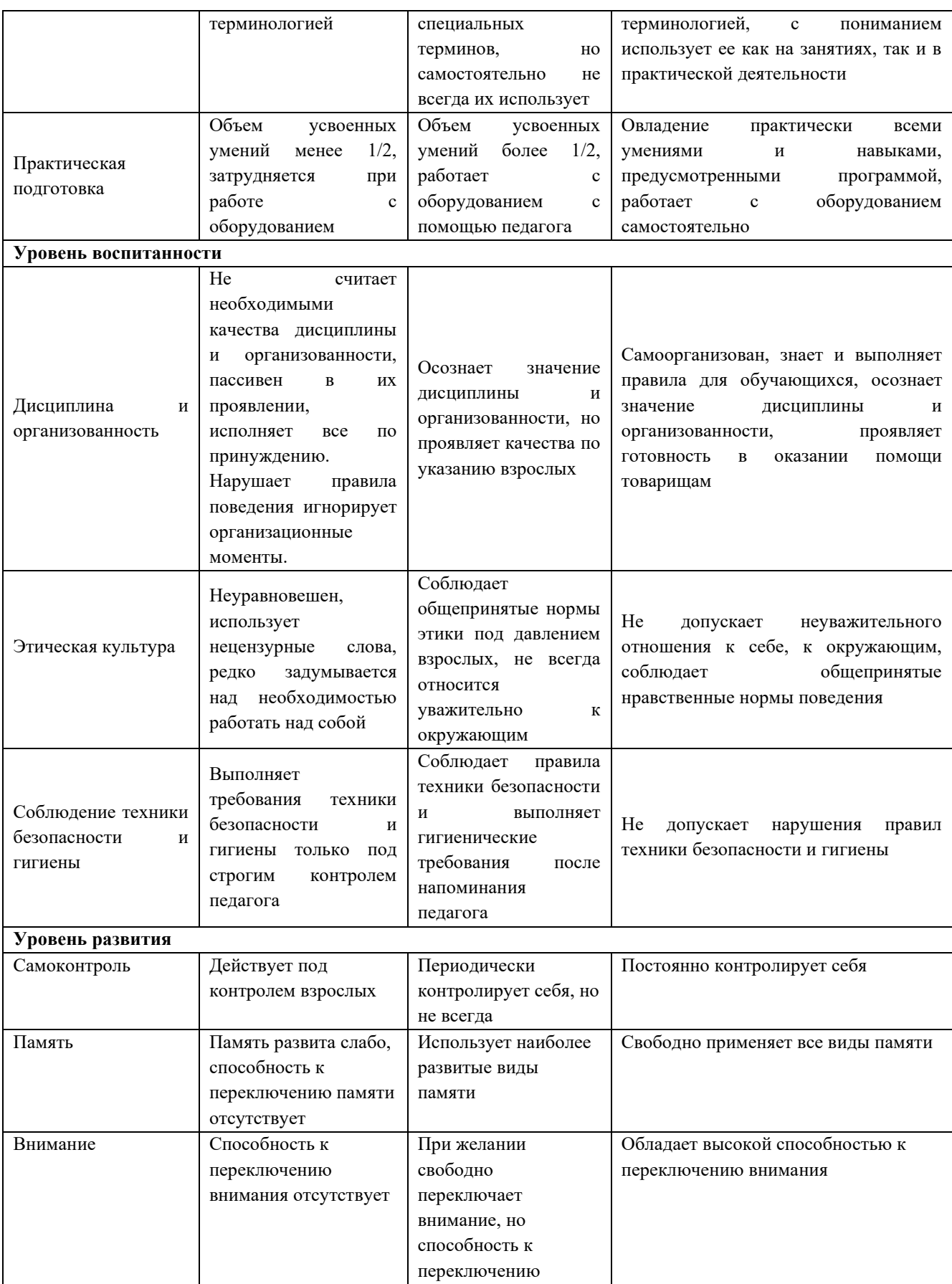

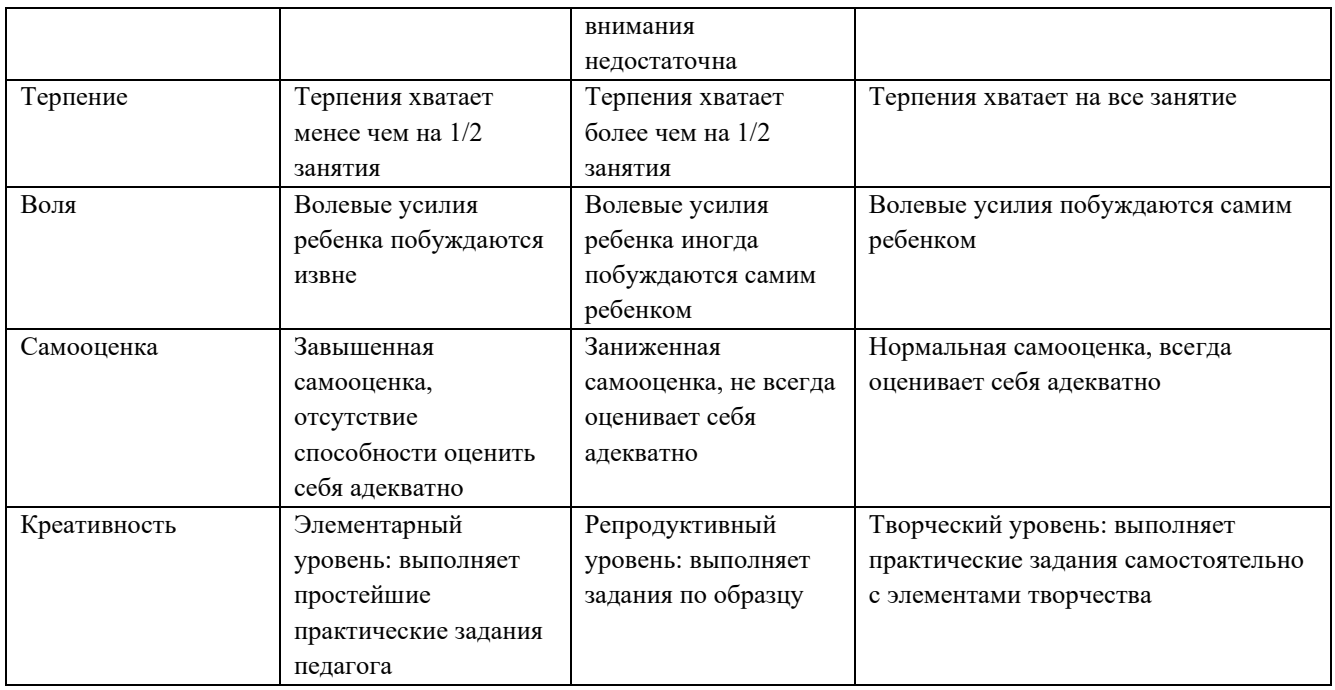

При оценке тестов и контрольных работ применяются следующие критерии освоения разделов образовательной программы:

Высокий – свыше 70%

Средний – 50-70%

Низкий – меньше 50%

При оценке творческих работ используется балльная система (*Приложение 2*):

- Содержание  $-20$  баллов
- Оформление 10 баллов
- Усиление информации техническими возможностями 10 баллов
- $3a$ щита 10 баллов
- Итого 50 баллов

Высокий – свыше 70% (свыше 35 баллов)

Средний – 50-70% (25-35 баллов)

Низкий – меньше 50% (меньше 25 баллов)

#### **10. СПИСОК ИНФОРМАЦИОННЫХ РЕСУРСОВ**

#### Для педагогов

1) Бешенков С. А., Ракитина Е.А., Матвеева Н.В., Милохина Л.В. Непрерывный курс информатики. - БИНОМ. Лаборатория знаний, 2013.

2) Босова Л.Л. Подготовка младших школьников в области информатики и ИКТ: опыт, современное состояние и перспективы / Л.Л. Босова. – М.: БИНОМ. Лаборатория знаний, 2009.

3) Горячев А.В., Волкова Т.О., Горина К.И. Информатика в играх и задачах. 1 класс. Методические рекомендации для учителя. - М.: Баласс, 2012.

4) Горячев А.В., Волкова Т.О., Горина К.И. Информатика в играх и задачах. 2 класс. Методические рекомендации для учителя. - М.: Баласс, 2012.

5) Горячев А.В., Волкова Т.О., Горина К.И. Информатика в играх и задчах. 3 класс. Методические рекомендации для учителя. - М.: Баласс, 2012.

6) Горячев А.В., Волкова Т.О., Горина К.И. Информатика в играх и задачах. 4 класс. Методические рекомендации для учителя. - М.: Баласс, 2012.

7) Горячев А.А. и др. Информатика в играх и задачах. 1, 2, 3, 4 класс. Учебники-тетради в 2-х частях. - М.: Баласс, 2012.

8) Матвеева Н.В. Информатика. Программа для начальной школы: 2-4 классы / Н.В. Матвеева, М.С. Цветкова. – М.: БИНОМ. Лаборатория знаний, 2012.

9) Матвеева Н.В. Информатика: Учебник для второго класса. - М.: БИНОМ. Лаборатория знаний, 2012.

10) Матвеева Н.В. Информатика: Учебник для третьего класса. - М.: БИ-НОМ. Лаборатория знаний, 2012.

11) Матвеева Н.В. Информатика: Учебник для четвертого класса. - М.: БИ-НОМ. Лаборатория знаний, 2012.

12) Плаксин М.А. Информатика. Программа для начальной школы: 3-4 классы / М.А. Плаксин, М.С. Цветкова. – М.: БИНОМ. Лаборатория знаний, 2012.

13) Полежаева О.А. Информатика. УМК для начальной школы: 2-4 классы. Методическое пособие для учителя – М.: БИНОМ. Лаборатория знаний, 2013.

14) «Роботландия» [Электронный ресурс]. – Режим доступа: <http://robotlandia.ru/> (дата обращения 29.08.2018).

15) Софронова Н.В. Теория и методика обучения информатике: Учеб. пособие / Н.В. Софронова. – М.: Высш. шк. , 2008.

16) Теория и методика обучения информатике: учебник / [ М.П. Лапчик, И.Г. Семакин, Е.К. Хеннер, М.И. Рагулина и др.]; под ред. М.П. Лапчика. – М.: Издательский центр «Академия», 2008.

17) Федеральный государственный образовательный стандарт основного общего образования / М-во образования и науки Рос. Федерации. – М. : Просвещение, 2011. – 48 с. — (Стандарты второго поколения)

18) Формирование универсальных учебных действий в основной школе: от действия к мысли. Система заданий: пособие для учителя/[А.Г. Асмолов, Г.В. Бурменская, И.А. Володарская и др.]; под ред. А.Г. Асмолова. – М.: Просвещение, 2010

19) GCompriss [Электронный ресурс]. – Режим доступа: [http://gcompris.net](http://gcompris.net/) (дата обращения 20.06.2023).

#### Для обучающихся и родителей

1) GCompriss [Электронный ресурс]. – Режим доступа: [http://gcompris.net](http://gcompris.net/) (дата обращения 20.06.2023).

2) Информатика в анимациях [Электронный ресурс]. – Режим доступа: [http://somit.ru/informatika\\_karta.htm](http://somit.ru/informatika_karta.htm) (дата обращения 20.06.2023).

3) История компьютера [Электронный ресурс]. – Режим доступа: <http://chernykh.net/> (дата обращения 20.06.2023).

4) Олимпиадная информатика [Электронный ресурс]. – Режим доступа: <http://olympiads.ru/index.shtml> (дата обращения 20.06.2023).

5) Книги по Word [Электронный ресурс]. – Режим доступа: [http://on-line](http://on-line-teaching.com/word/books.html)[teaching.com/word/books.html](http://on-line-teaching.com/word/books.html) (дата обращения 20.06.2023).

6) Основы работы в программе MS Power Point [Электронный ресурс]. – Режим доступа: <http://www.ort.spb.ru/Manuals/PowerPoint.pdf> (дата обращения 20.06.2023).

7) Пакет свободного программного обеспечения для образовательных учреждений РФ [Электронный ресурс]. – Режим доступа:<http://www.spohelp.ru/> (дата обращения 20.06.2023).

8) Планета информатики [Электронный ресурс]. – Режим доступа: <http://inf1.info/> (дата обращения 20.06.2023).

9) «Роботландия» [Электронный ресурс]. – Режим доступа: <http://robotlandia.ru/> (дата обращения 20.06.2023).

37

# ПРИЛОЖЕНИЯ

*Приложение № 1*

# **Лист диагностики**

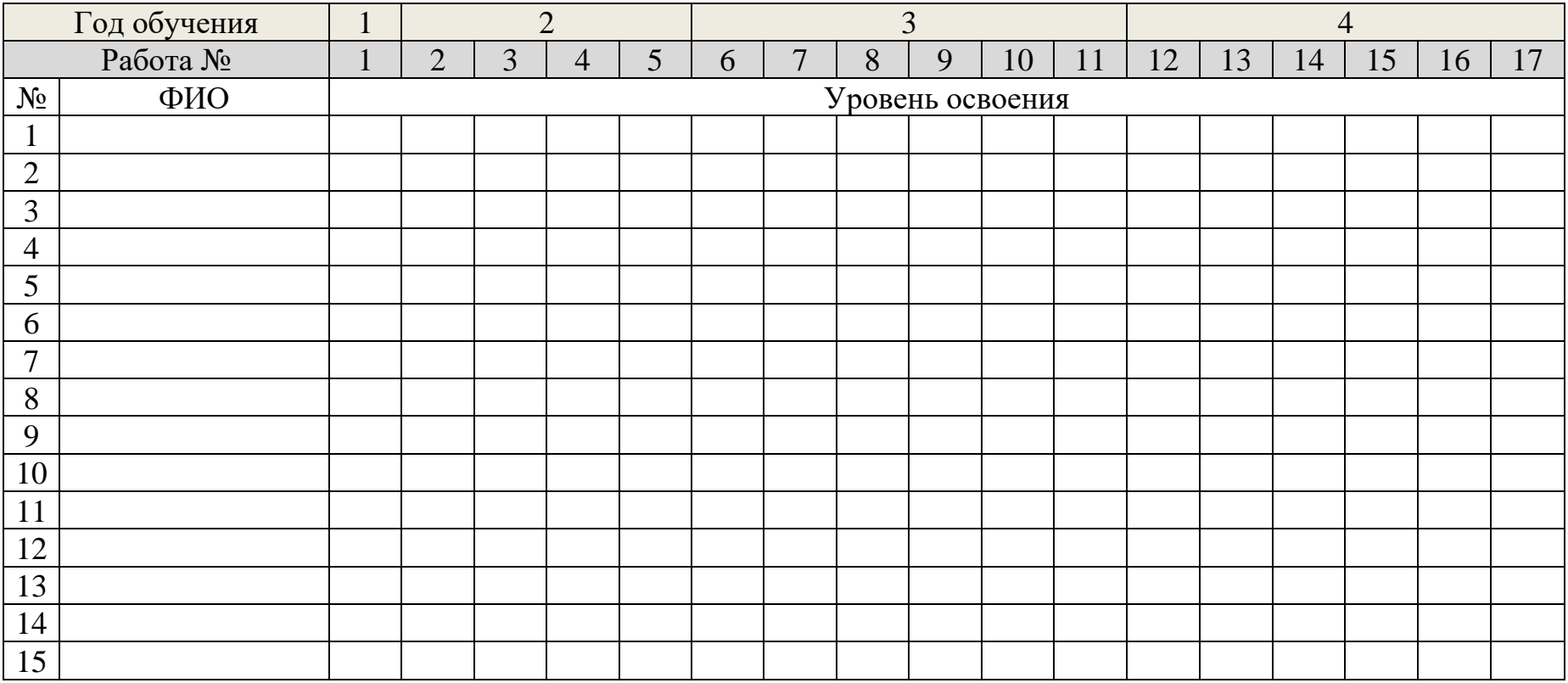

*Приложение №2*

# **Творческая работа (оценочный лист)**

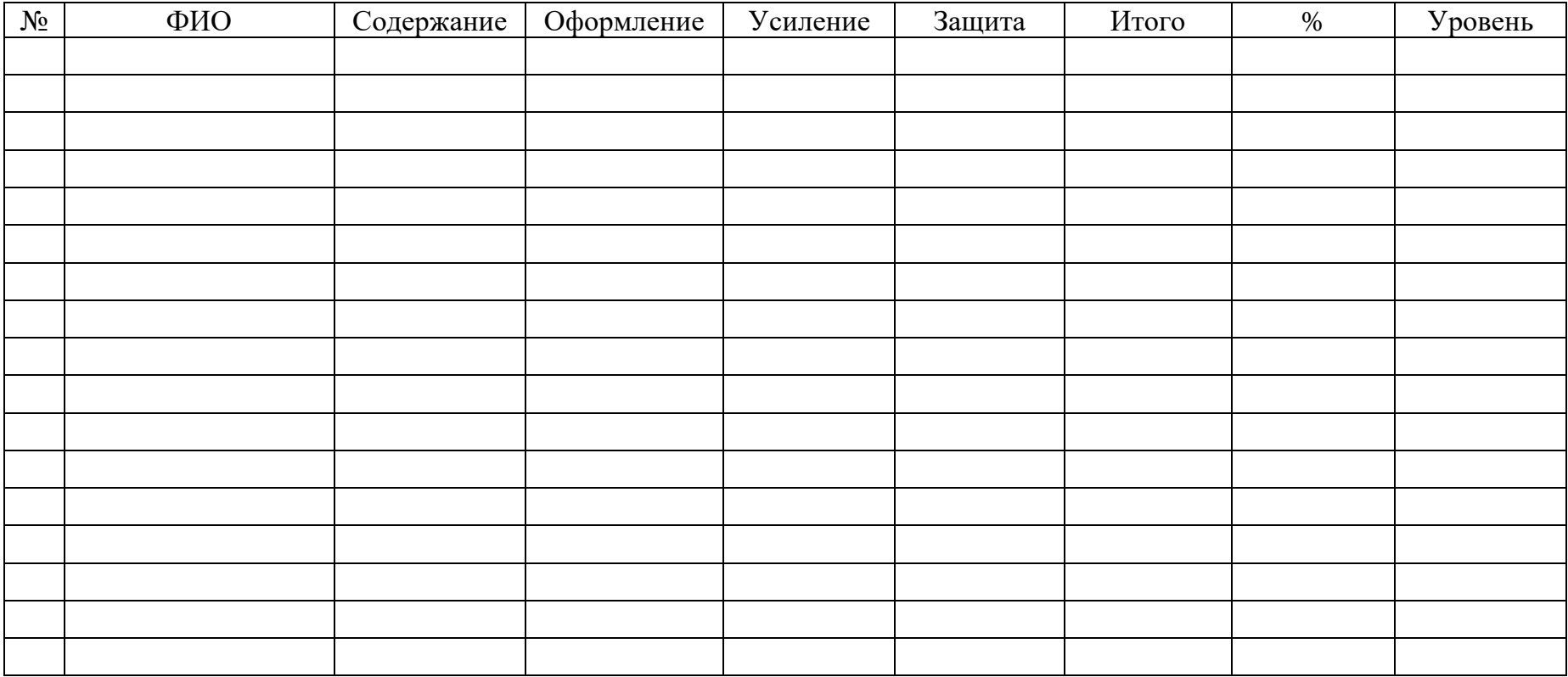

#### **Примерный план работы**

- 1. Продумай сюжет
- 2. Определи основные и вспомогательные части сюжета.
- 3. Какие объекты будут взаимодействовать друг с другом? Продумай последовательность работы.
- 4. Выбери основные инструменты.
- 5. Какие инструменты помогут разнообразить работу и украсить сюжет?
- 6. Выбери цвета для работы. Пусть они радуют твой глаз!

#### **Примерный план защиты проекта**

- 1. Представься сам и представь свою работу.
- 2. Расскажи, почему ты захотел представить работу именно такого содержания.
- 3. Расскажи, какие инструменты ты использовал, и почему именно их.
- 4. Как ты думаешь, мог бы ты решить учебную задачу с помощью других инструментов?
- 5. Поделись, что в твоей работе далось тебе легче всего, а с чем ты испытал затруднения?
- 6. Если бы можно было что-то изменить, что бы ты изменил?
- 7. Поделись с ребятами, что тебе самому в твоей работе больше всего понравилось.
- 8. Ответь на вопросы.
- 9. Поблагодари ребят за интересные вопросы и пожелай им удачи.

#### **Примерный план оценивания работ обучающихся**

- 1. Внимательно выслушай выступление товарища
- 2. Задай вопросы, если они у тебя возникли.
- 3. Расскажи, что в работе товарища тебе понравилось больше всего.
- 4. Скажи ему, что бы ты хотел позаимствовать из его работы.
- 5. Если что-то ты мог бы сделать по-другому, предложи ему: возможно, в другой раз он сделает так же.
- 6. Оцени работу товарища (Приложение № 2)
- 7. Поблагодари товарища за работу.

### **Модуль рабочей программы воспитания «Ключевые образовательные события»**

В течение учебного периода тематика воспитательных и конкурсных мероприятий определена в соответствии с Примерным календарным планом воспитательной работы на 2023/2024 учебный год, утвержденным Первым заместителем Министра просвещения Российской Федерации А.В. Бугаевым 11 августа 2023 года № АБ-211/06вн, Указом Президента Российской Федерации № 401 от 27 июня 2022 гожа «О проведении в Российской Федерации Года педагога и наставника», Всероссийским сводным календарным планом мероприятий, направленных на массовое вовлечение школьников в научно-техническое творчество, Планом проведения муниципальных мероприятий учреждения в рамках муниципальной программы «Развитие образования Северодвинска», утвержденной распоряжением начальника Управления образования от 27.12.2022 № 690-р и другими документами и нормативно-правовыми актами, регулирующими вопросы организации образовательной, воспитательной и досуговой деятельности детей.

Одним из направлений деятельности детского технопарка «Кванториум» является реализация программы развития общекультурных компетенций. Программа представляет собой комплекс мероприятий, направленных на формирование у обучающихся гражданственности, культурно-исторических, духовно-нравственных, компетенций, компетенций в области здорового образа жизни. В течение учебного периода в Кванториуме проводятся тематические недели.

Тематическая неделя – это эффективная форма работы, представляющая единство мероприятий, объединённых общими задачами. Главной особенностью тематической недели является то, что она выступает как уникальная коммуникативная система, она объединяет обучающихся, родителей, педагогов, и создаёт условия для их совместной познавательной и творческой деятельности.

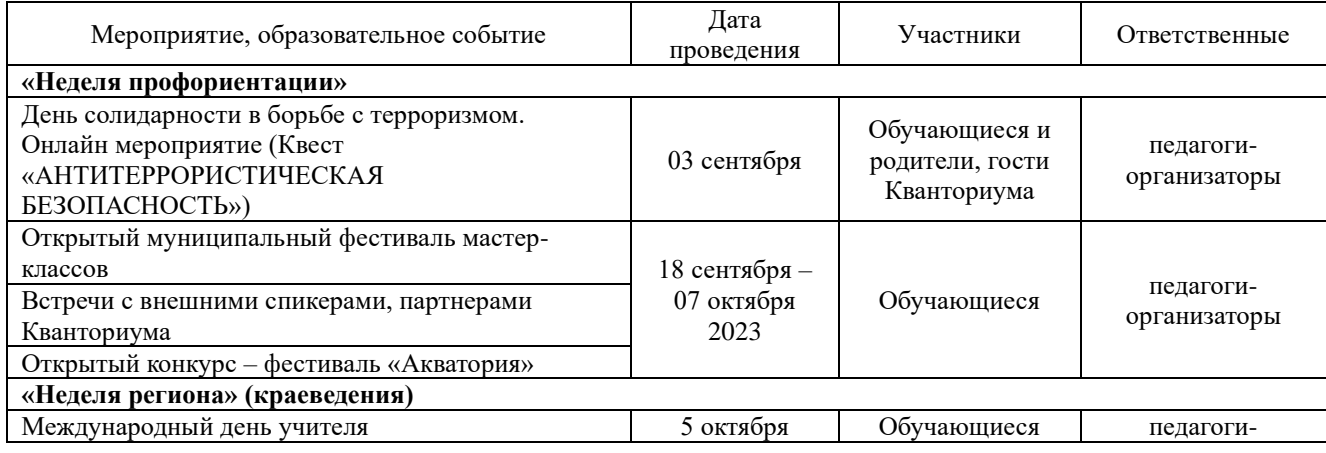

# **Календарный план воспитательной работы на учебный период 01.09.2023-31.08.2024**

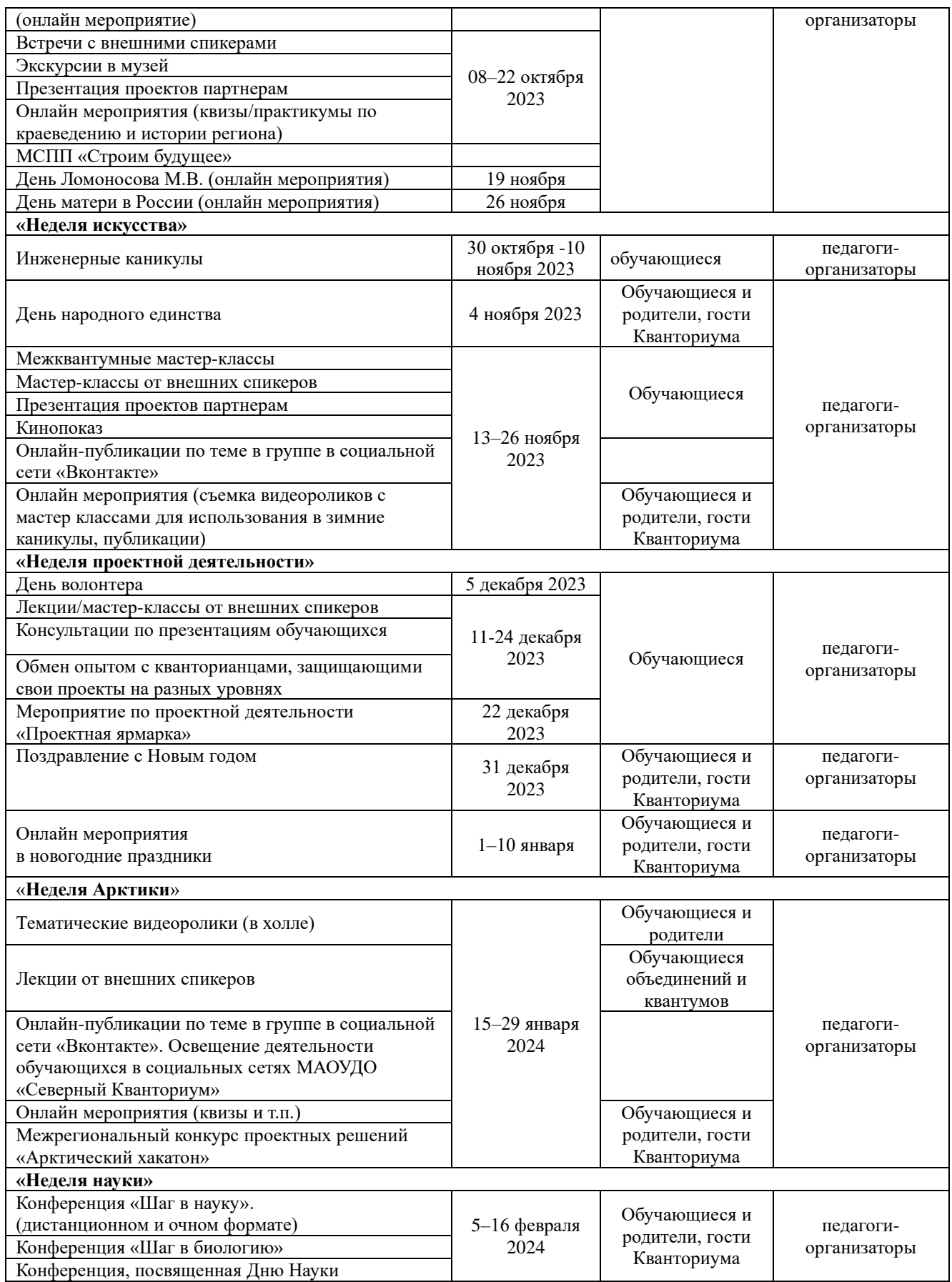

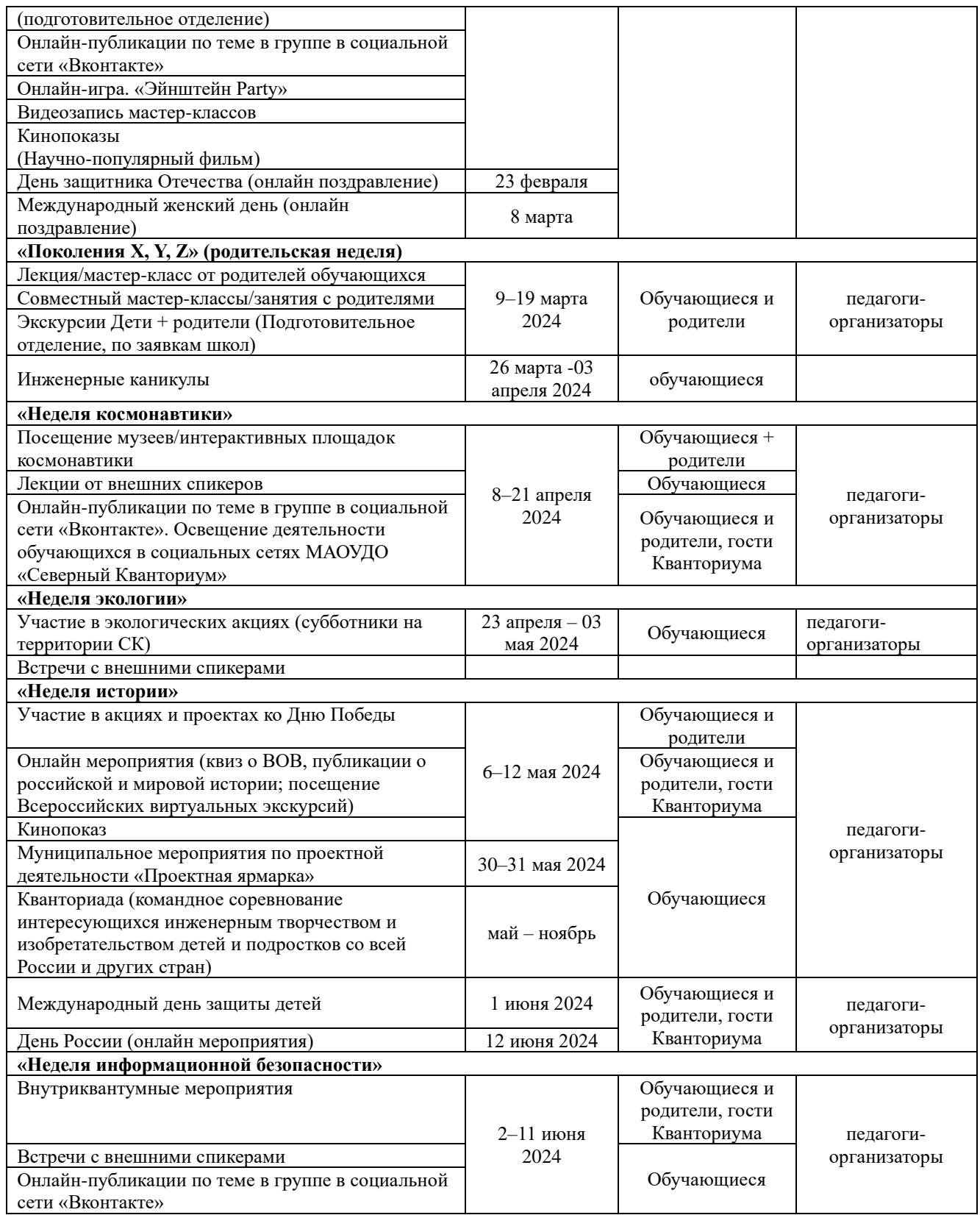